# **МИНОБРНАУКИ РОССИИ**

# **Федеральное государственное бюджетное образовательное учреждение высшего образования «Майкопский государственный технологический университет»**

**Кафедра строительных и общепрофессиональных дисциплин**

# **Методические указания и контрольные задания по курсу «Электротехника и электроника»**

**для бакалавров очной и заочной формы обучения инженернотехнических и технологических (кроме электротехнических) направлений**

УДК ББК Э

Рецензенты: Меретуков З.А., доктор техн. наук, Хадыкина Е.А., канд. техн. наук

Составитель: Барышова Т. Л., доцент кафедры строительных и общепрофессиональных дисциплин, канд. пед. наук

Методические указания и контрольные задания по курсу «Электротехника и электроника» для бакалавров очной и заочной формы обучения инженерно-технических и технологических (кроме электротехнических) направлений / Т.Л. Барышова – 2-е изд., испр. и доп. - Майкоп: ИП О. Магарин. - 2016. – 74 с.

Данное издание содержит рекомендации по изучению дисциплины «Электротехника и электроника», варианты заданий для выполнения контрольной работы, примеры решения аналогичных задач с пояснениями, список использованной литературы.

> **© Майкопский государственный** технологический университет, 2016.

> > Барышова Т.Л., 2016.

# **СОДЕРЖАНИЕ**

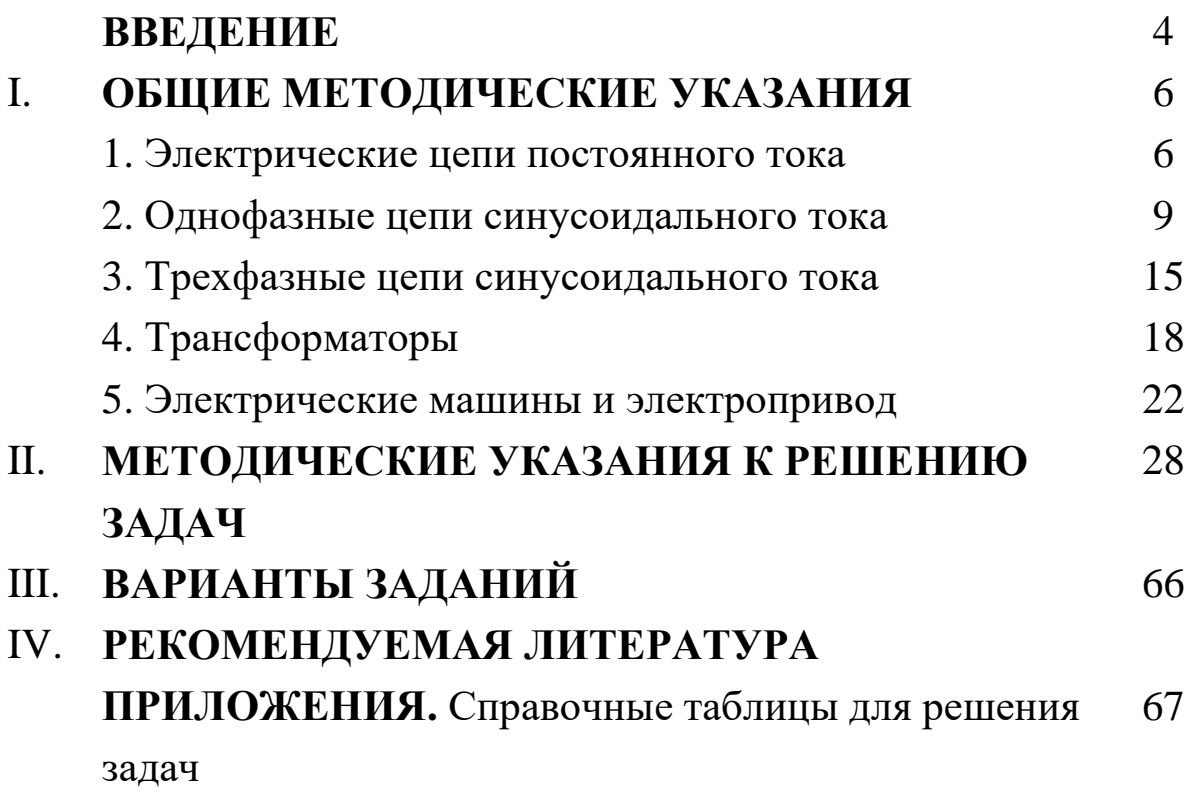

#### **ВВЕДЕНИЕ**

Дисциплина «Электротехника и электроника» содержит материал, направленный на формирование знаний о структуре и режимах работы электрических и магнитных цепей, об устройстве и принципе действия основных электротехнических устройств и приборов. Изучается при помощи лекций, практических и лабораторных занятий, а также в ходе самостоятельной работы студентов, по результатам которой выполняется контрольное задание.

#### **Цель контрольной работы:**

Контрольная работа является письменным отчетом студента о самостоятельной работе по изучению дисциплины «Электротехника и электроника». Для приобретения практических навыков и закрепления теоретических знаний необходимо решить самостоятельно несколько задач.

#### **Задание:**

В контрольную работу входят задачи по основным темам дисциплины. Исходные данные для решения задач задаются в таблицах и схемах.

#### **Вариант задания:**

Варианты задач определяются двумя последними цифрами учебного шифра студента (номера зачетной книжки). По предпоследней цифре выбирается номер схемы, по последней – номер строки в таблице. Например, для шифра 125345 выбирается схема 4 и данные таблицы в строке 5. Студенты выполняют контрольное задание только соответствующего варианта. Контрольная работа, выполненная не по своему варианту или имеющая ошибки принципиального характера, не засчитывается. Незачтенная работа возвращается студенту для выполнения всех указаний рецензента. Не допускается вносить исправления в первоначальный текст (решение) после проверки работы. Исправления делаются после подписи рецензента в той же тетради.

## **Требования к оформлению:**

Контрольная работа выполняется в отдельной тетради, на каждой странице которой оставляют поля для замечаний рецензента или на листах формата А4 и оформляется как текстовый конструкторский документ согласно требованиям ГОСТ 2.105-79.

Контрольная работа начинается титульным листом, титульный лист не нумеруется (см. приложение 2). На обложке должны быть название учебного заведения, дисциплина, номер контрольной работы и индивидуальные данные студента: фамилия, имя, отчество, номер шифра, дата сдачи работы на проверку.

Каждый раздел контрольной работы и решение каждой задачи следует начинать с нового листа. Перед решением задачи переписываются полностью ее условия. Затем под текстом слева выписываются столбцом исходные данные – «Дано», и величины, подлежащие определению, - «Определить». Справа зарисовывается схема.

При расчетах сначала записывается формула, затем подставляются числовые значения, и приводится полученный результат и единицы измерения. Промежуточные расчеты могут не приводиться. Числовые значения величин, которые подставляются в формулу, должны быть в основных единицах СИ.

Графики и диаграммы рекомендуется выполнять на миллиметровой бумаге с помощью чертежных инструментов. Для их построения выбирается масштаб, в котором графики и диаграммы будут иметь наглядность.

В конце контрольной работы приводится список литературы, используемой при выполнении, проставляется дата и подпись студента.

# **I. ОБЩИЕ МЕТОДИЧЕСКИЕ УКАЗАНИЯ**

При изучении курса «Электротехника и электроника» и выполнении контрольных заданий рекомендуются учебники и учебные пособия, выпущенные в последние годы, так как в старых изданиях может отсутствовать изложение некоторых новых вопросов и тем. Рекомендуется пользоваться одним учебником при изучении всего курса, так как в учебниках может быть небольшая разница в обозначениях. Другие учебники можно использовать для изучения вопросов, не изложенных или недостаточно изложенных в одном.

Материал, изучаемый по учебнику, необходимо конспектировать. В конспект следует выписать основные законы, определения и формулы. Следует обратить внимание на вопросы для самопроверки и решение типовых задач и примеров по темам курса. Конспектом рекомендуется пользоваться при выполнении контрольной работы и при подготовке к экзамену. Также рекомендуется пользоваться учебно-методическими пособиями по изучению курса, выполнению контрольных и лабораторных работ, подготовке к экзаменам и зачетам, разработанными на соответствующей кафедре вуза.

В контрольную работу входят пять задач по следующим темам курса:

- 1. Электрические цепи постоянного тока (задача №1);
- 2. Однофазные цепи синусоидального тока (задача №2);
- 3. Трехфазные цепи синусоидального тока (задача №3)
- 4. Трансформаторы (задача №4);
- 5. Электрические машины и электропривод (задача №5).

# **1. ЭЛЕКТРИЧЕСКИЕ ЦЕПИ ПОСТОЯННОГО ТОКА**

При изучении темы необходимо обратить внимание на единство процессов в электрических и электронных устройствах. Электротехнические и электронные устройства содержат практически одни и те же элементы, поэтому целесообразно их изучение производить одновременно, используя единый подход и единый математический аппарат. Следует изучить условные графические обозначения элементов и схемы их соединений.

Необходимо выписать и усвоить основные законы Ома, Кирхгофа и Джоуля-Ленца для расчета цепей.

Закон Ома: **Сила тока на участке прямо пропорциональна напряжению, приложенному к концам участка, и обратно пропорциональна его сопротивлению.**

При этом важно уяснить разницу закона Ома для пассивного (а) и активного (б) участков линейной цепи постоянного тока. При этом нужно иметь в виду, что знак перед напряжением и ЭДС зависит от выбранного направления тока.

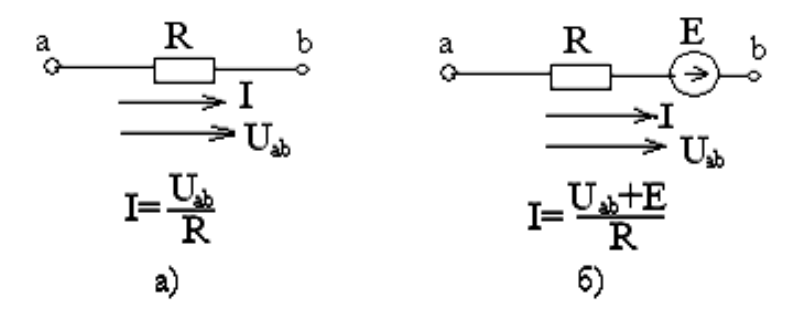

Способность тока совершать работу называется электрической энергией W, Втс. Количество электроэнергии определяется законом Джоуля-Ленца.

Закон Джоуля-Ленца: **Количество теплоты, выделяемой при прохождении тока в проводнике, пропорционально квадрату силы тока, сопротивлению проводника и времени прохождения тока:** 

$$
W = Q = I^2 R t (B_T c)
$$

Мощность представляет электрическую энергию в единицу времени:

$$
\mathbf{P} = \frac{\mathbf{W}}{\mathbf{t}} \text{ (Br)}
$$

мощность источника (полная) **P=EI** мощность приемника (полезная) **Pн=UI= U 2 /R=I <sup>2</sup>R**.

Уравнение энергетического состояния цепи (уравнение баланса мощностей) имеет вид:

$$
\mathbf{P} = \mathbf{P}_{\mathrm{H}} + \mathbf{P}_{0}
$$

где  $P_0 = I^2 R_0$  мощность потерь внутри источника.

При расчете простых линейных цепей постоянного тока необходимо уяснить метод эквивалентного преобразования цепи. Необходимо усвоить соотношения для постепенного упрощения схемы - «свертывания» цепи.

При последовательном соединении резисторов эквивалентное сопротивление цепи определяется:

$$
\mathbf{R}_{\mathcal{I}} = \sum \mathbf{R}_{\kappa}, \text{ rate } \kappa = 1, \dots n
$$

при параллельном соединении:

$$
\frac{1}{\mathbf{R}_{3}} = \sum \frac{1}{\mathbf{R}_{K}}
$$

то есть эквивалентная проводимость параллельной цепи равна сумме проводимостей ветвей:  $g_1 = \sum g_\nu$ 

где  $g=1/R -$ проводимость, См.

При этом закон Ома будет иметь вид:  $I=U\mathfrak{g}_{\alpha}$ 

Все цепи подчиняются двум законом Кирхгофа:

1 закон: Алгебраическая сумма токов в узле равна нулю:  $\Sigma_{\mathbf{I}_n=0}$ .

При этом токи, направленные к узлу, считают положительными, а токи, направленные от узла, - отрицательными.

2 закон: Алгебраическая сумма напряжений в любом замкнутом контуре равна алгебраической сумме ЭДС в том же контуре:  $\Sigma$ IR= $\Sigma$ E.

В уравнении положительные знаки принимаются для тех токов и ЭДС, направления которых совпадают с произвольно выбранным направлением обхода рассматриваемого контура.

При расчете распределения токов в сложных цепях постоянного тока необходимо усвоить методы и последовательность расчета таких цепей. При этом следует обратить внимание на работу источника ЭДС в режиме генератора и в режиме двигателя (потребителя). Напряжение на зажимах определяется:

> $U_{\text{TEH}} = E - U_0 = E - IR_0$  $U_{\text{HR}} = E + U_0 = E + IR_0$

Если направления ЭДС и тока в ветви совпадают, то мощность источника входит в уравнение со знаком «+» - источник отдает энергию в цепь (работает в режиме генератора), а если - не совпадают, то мощность источника входит со знаком «-» - источник потребляет энергию из цепи (работает в режиме потребителя).

Общий анализ цепи, когда известны конфигурация цепи и параметры ее элементов, состоит в нахождении токов во всех ветвях, напряжений на всех участках и баланса мощностей. Для любой электрической цепи алгебраическая сумма мощностей источников энергии равна сумме мощностей электроприемников:

# **∑EI=∑I 2R**

# **2. ОДНОФАЗНЫЕ ЦЕПИ СИНУСОИДАЛЬНОГО ТОКА**

В электрических сетях применяется переменный ток частотой 50 Гц синусоидальной формы (рис.1.1.б). Луч осциллографа «рисует» синусоиду слева направо. Синусоида повторяется периодически с частотой 50 Гц, т.е. за одну секунду луч пройдет экран 50 раз. Время одного периода равно 20 mС.

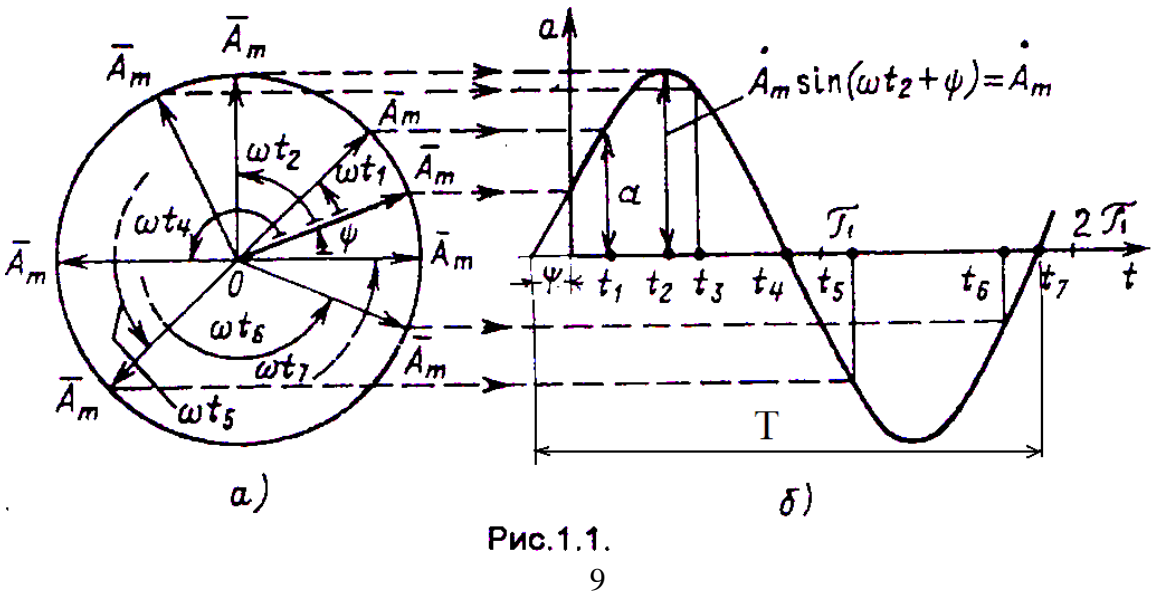

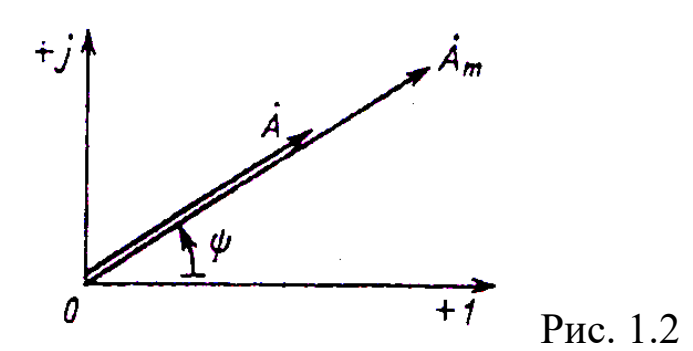

Синусоидально изменяющаяся величина (рис. 1.1.б) описывается выражением:

#### $\alpha = A_m \sin(\omega t + \Psi),$

где: α - текущее (мгновенное) значение;

А<sup>m</sup> *-* максимальное значение;

Ψ - начальная фаза;

 $\omega = 2\pi f$  - угловая частота (радиан, C<sup>-1</sup>);

 $f=$ *Т*  $\frac{1}{\pi}$  - частота колебаний, Гц;

Т*-* период колебаний, С;

t - текущее время, С.

На (рис. 1.1а) показана интерпретация синусоидальной величины вектором  $A_m$ , вращающимся с угловой частотой  $\omega$  против хода часовой стрелки для различных значений времени *t.* Из рисунка следует, что текущее значение величины *а* есть проекция вектора А<sup>m</sup> на вертикальную мнимую ось. Вращающийся вектор  $A_m$  может быть представлен на комплексной плоскости (рис. 1.2.). Для того чтобы представить синусоидальную величину  $a = \dot{A}_m \sin(\omega t + \psi)$ с начальной фазой *Ψ* комплексным числом, проведем на комплексной плоскости (рис. 1.2.) из начала координат под углом *Ψ* к вещественной оси вектор, длина которого в масштабе построения равна амплитуде А<sup>m.</sup> Конец этого вектора находится в точке, которой соответствует определенное комплексное число - **комплексная амплитуда** синусоидальной величины:

$$
\dot{A}m=\dot{A}_me^{j\psi}=\dot{A}_m\angle\psi.
$$

При увеличении во времени фазы синусоидальной величины (ot + Ψ) угол между вектором и вещественной осью растет, т. е. получается вращающийся с угловой частотой  $\omega t$  вектор.

Для вектора по формуле Эйлера запишем:

$$
\dot{A}_m e^{j(\omega t + \psi)} = \dot{A}_m \cos(\omega t + \psi) + j\dot{A}_m \sin(\omega t + \psi) = De + jMe.
$$

где- $\hat{A}_{m}cos(\omega t + \Psi) = De$  - действительная часть;

 $\hat{A}_{m}$  sin( $\omega t + \Psi$ ) = Me - мнимая часть;

 $i=\sqrt{-1}$  – мнимая единица.

Нетрудно видеть, что мнимая часть вращающегося вектора равна заданной синусоидальной величине.

Модуль функции:  $A = \sqrt{De^2 + Me^2}$ начальная фаза:  $\Psi = \mathop{\rm tg}\nolimits \frac{Me}{R^2}$ .

Вектор на комплексной плоскости, длина которого в масштабе действующему построения равна значению синусоидальной соответствующее комплексное число  $\mathbf{M}$ величины, называются действующим комплексным значением синусоидальной **В**еличины:

$$
\mathbf{\dot{A}} = \mathbf{\dot{A}_{m}}/\sqrt{2} = \dot{A}e^{j\psi} = \dot{A}\angle\psi
$$

Применяются формы три записи комплексного значения синусоидальной величины:

 $\dot{A} = \dot{A}e^{j\psi} = \dot{A} \angle W$ показательная форма: тригонометрическая форма:  $\vec{A} = A \cos \Psi + jA \sin \Psi$ алгебраическая форма:  $\dot{A} = De + jMe$ 

цепей синусоидального анализе При тока применяют комплексные действующие значения - их называют комплексными значениями, а векторы - векторами комплексных значений.

Например, синусоидальному току  $i = \hat{I}_{m} \sin(\omega t + \Psi_i) = 10 \sin(\omega t + 45^\circ)$ соответствует комплексное значение тока

$$
\acute{\mathbf{I}} = \acute{\mathbf{I}} e^{j\Psi} = \frac{10}{\sqrt{2}} e^{j45^{\circ}} = 7.07 \angle 45^{\circ}.
$$

Совокупность векторов комплексных значений синусоидальных величин одной частоты называется векторной диаграммой.

Пользуясь векторной диаграммой, сложение и вычитание комплексных значений можно заменить геометрическим сложением и вычитанием соответствующих векторов. Это упрощает расчеты и делает их наглядными.

В цепях переменного тока на величину тока оказывают влияние сопротивления, стоящих в цепи различных элементов. Все элементы электрических цепей характеризуются соответствующими параметрами. Различают следующие параметры (элементы) цепей:

### 1. Резистор (сопротивление) –  $R(r)$ , Ом

Закон Ома в комплексной форме для резистивного элемента:

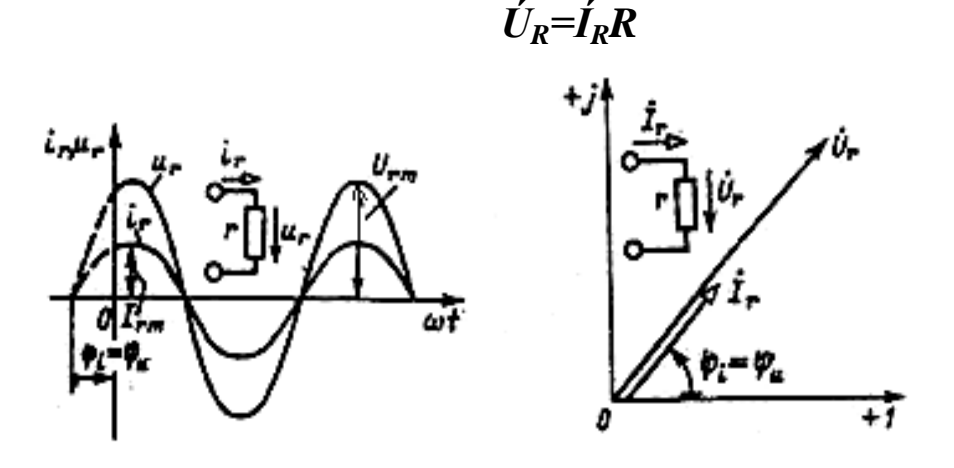

рис.2.1

рис. $2.2$ 

На рис. 2.1 показан график мгновенных значений синусоидальных тока и напряжения для резистивного элемент (построен при  $\Psi > 0$ ), соотношение между комплексными значениями тока и напряжения наглядно иллюстрируется векторной диаграммой (рис. 2.2). Из векторной диаграммы также видно, что векторы комплексных значений тока и напряжения резистивного элемента совпадают по фазе. Фазовый сдвиг  $\varphi_{\rm R} = \varphi_{\rm u} - \varphi_{\rm r} = 0$ .

# 2. Индуктивность - L, Гн (Генри).

Индуктивностью обладают катушки реле, пускателей, обмотки трансформаторов, электродвигателей  $\mathbf{M}$ специальные катушки

индуктивностей - дроссели. Протекающий по обмотке ток создает магнитный поток, при нарастании которого в обмотке наводится противоЭДС, препятствующая нарастанию тока. В результате наблюдается «инерционность», т.е. отставание тока от напряжения.

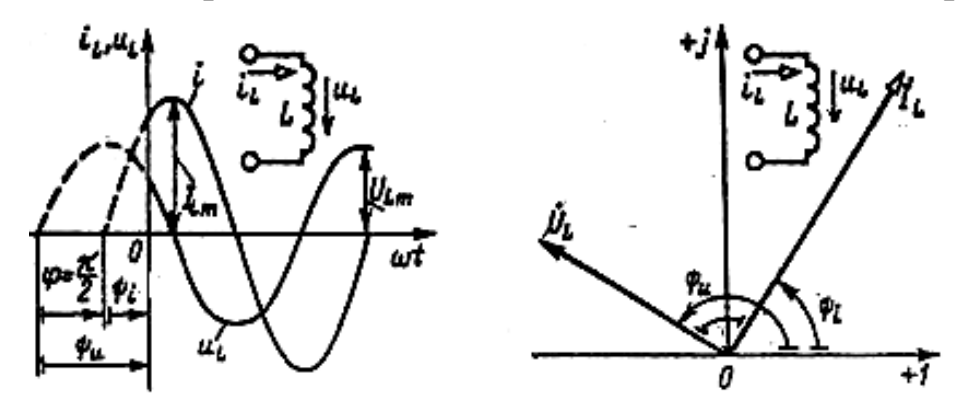

Pис.3.1.

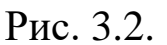

 $3.1$ Ha pиc. показан график значений мгновенных синусоидальных тока напряжения ИНДУКТИВНОГО элемента (построен при  $\Psi > 0$ ), из которого видно, что синусоидальный ток  $i_L$ отстает по фазе от синусоидального напряжения и на угол ф= $\Psi$ <sup>1</sup>- $\Psi_i = \pi/2$ . На рис.3.2 приведена векторная диаграмма для индуктивного Ha векторной диаграмме элемента. показано, **ЧТО** вектор комплексного значения тока  $I_{I}$  отстает по фазе от вектора комплексного значения напряжения  $U_I$  на угол  $\pi/2$ . Фазовый сдвиг  $\varphi_I$ положительный и откладывается против часовой стрелки.

Закон Ома в комплексной форме для индуктивного элемента:

$$
\dot{\mathbf{U}}_{\mathbf{L}} = \mathbf{j} \boldsymbol{\omega} \mathbf{L} \dot{\mathbf{I}}_{\mathbf{L}} = \mathbf{j} \mathbf{x}_{\mathbf{L}} \dot{\mathbf{I}}_{\mathbf{L}}.
$$

Входящая в это выражение величина  $j\omega L = jx_L$  называется комплексным сопротивлением **ИНДУКТИВНОГО** элемента, a обратная ей величина  $1/j\omega L = -jb_L$  - комплексной проводимостью индуктивного элемента.

учетом омического сопротивления R<sub>L</sub> обмотки L (или  $\mathcal{C}$ последовательно сопротивления  $R)$ включенного появляется дополнительное падение напряжения  $\dot{U}_R$ .

Фазовый сдвиг  $0<\varphi_{LR}<\pi/2$ .

# 3. Емкость (конденсатор) - С, Ф (Фарада)

Конденсатор (емкость) состоит двух изолированных **ИЗ** обкладок, которые «накапливают» заряды при протекании тока «смещения» через конденсатор. При подключении напряжения, вначале протекает большой ток  $I_c$  при напряжении  $U_c$ , которое практически равно нулю. Постепенно заряды накапливаются на обкладках и ток  $I_c$  уменьшается, а напряжение  $U_c$  растет. Процесс «инерционный», что отражает график (рис. 4.1).

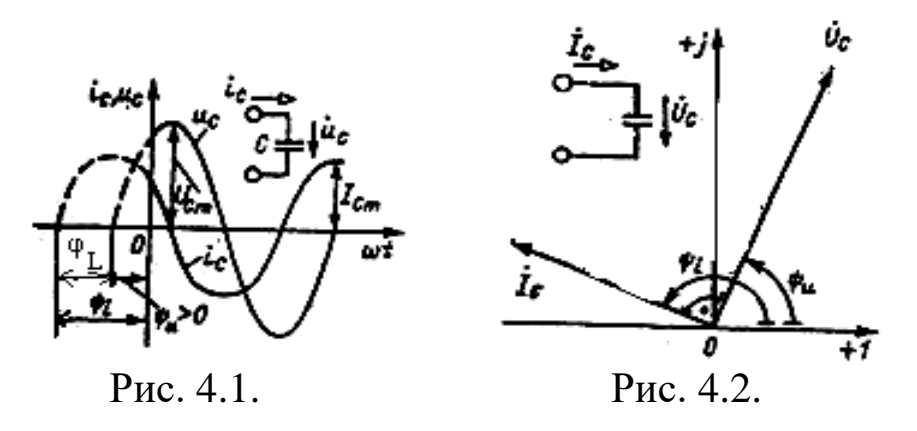

график  $Ha$ 4.1 рис. показан мгновенных значений синусоидальных напряжения и тока для емкостного элемента (построен при  $\Psi_{\rm n} > 0$ ), из которого видно, что синусоидальное напряжение  $u_{\rm C}$  отстает по фазе от синусоидального тока  $i_{\rm C}$  на угол  $\Psi_{\rm C}$  $\Psi_u = \pi/2$ , т.е. сдвиг по фазе между напряжением и током ф=  $\Psi_u - \Psi_i = \pi/2$ . На рис. 4.2 приведена векторная диаграмма для емкостного элемента и показано, что вектор комплексного значения напряжения  $\dot{\rm U}_{\rm C}$  отстает по фазе от вектора комплексного значения тока  $\rm I_{C}$  на угол  $\pi/2$ . Фазовый сдвиг  $\varphi_C$  отрицательный и откладывается по ходу часовой стрелки.

Закон Ома в комплексной форме для емкостного элемента:

$$
\dot{U}c = \frac{1}{j\omega C}\dot{I}c = -jx_c\dot{I}_c.
$$

Величина  $1/j\omega C = -jx_C$ , входящая в это выражение, называется комплексным сопротивлением емкостного элемента, а величина  $j\omega$ C =  $jb<sub>C</sub>$  - комплексной проводимостью емкостного элемента.

С учетом внутреннего сопротивления R<sub>C</sub> в конденсаторе (или  $R)$ сопротивления включенного последовательно появляется дополнительное падение напряжения  $\dot{U}_R$ . Фазовый сдвиг  $0 > \varphi_{CR} > -1$  $\pi/2$ .

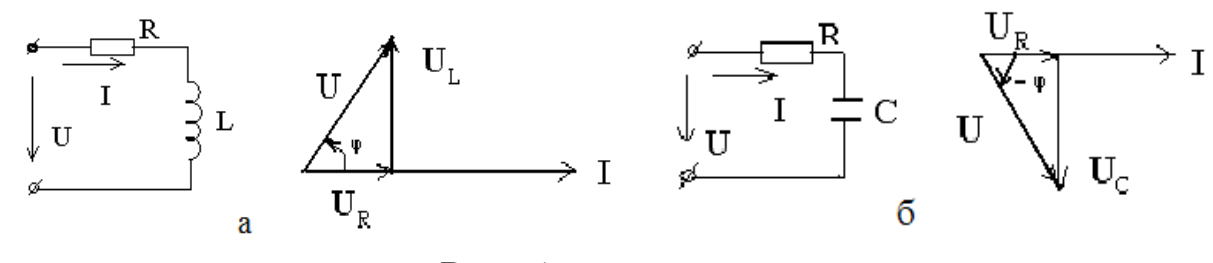

Рис. 5.

При построении сложных векторных диаграмм мысленно накладываем на исходный вектор (U или I) аналогичный (U или I) вектор индуктивности (рис. 3.2.) или конденсатора (рис. 4.2.)

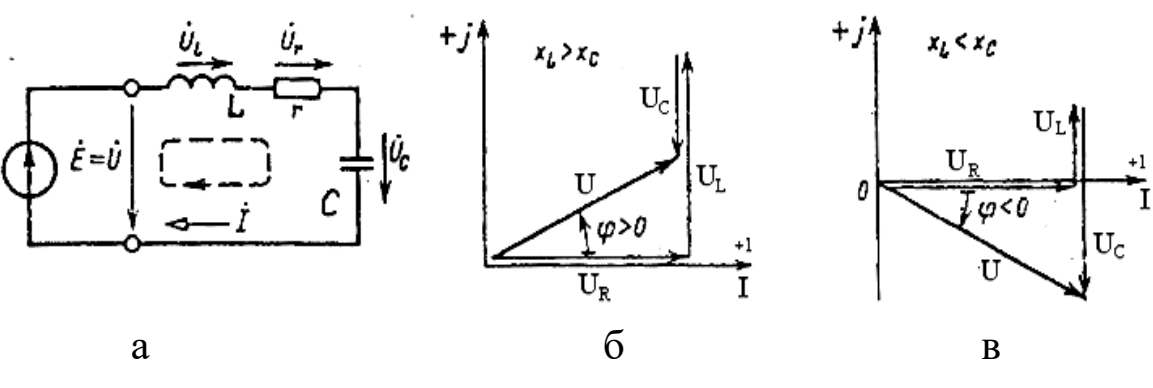

 $P$ ис. 6

На рис. 66 нагрузка в последовательной цепи, изображенной на рис.6а, носит индуктивный характер  $X_1 > X_c$  и фазовый сдвиг  $\varphi$  > 0. Напряжение  $\acute{U}$  опережает ток 1. На рис. 6 карактер нагрузки емкостной  $X_L < X_C$  и  $\varphi < 0$ , т.е. ток 1 опережает напряжение Ú.

# 3. ТРЕХФАЗНЫЕ ЦЕПИ СИНУСОИДАЛЬНОГО ТОКА

Трехфазная цепь является частным случаем многофазных систем электрических цепей, в которых действуют синусоидальные ЭДС, создаваемые общим источником энергии. В трехфазных цепях применяются две схемы соединения фаз источника и фаз нагрузки -«звезда» и «треугольник». Особое внимание следует обратить на принятую систему маркировки проводов и фаз.

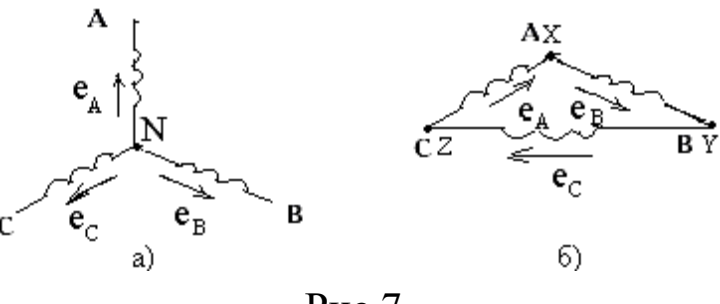

Рис.7.

В трехфазных цепях различают фазные и линейные величины.

*Фазным* называется напряжение между началом и концом обмотки:

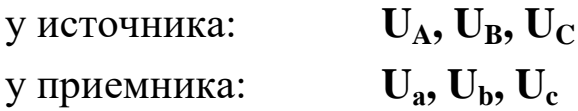

Положительные направления фазных напряжений от начала обмоток к их концу ( $U_A$  - от А к X).

*Линейным* называется напряжение между линейными проводами:

$$
U_{AB}, U_{BC}, U_{CA}
$$
  

$$
U_{ab}, U_{bc}, U_{ca}
$$

Положительные направления линейных напряжений указываются порядком букв в индексе (U<sub>AB</sub> - от A к B)

В симметричной системе ЭДС симметричная система фазных и линейных напряжений:

$$
U_A=U_B=U_C=U_{\varphi}
$$
  

$$
U_{AB}=U_{BC}=U_{CA}=U_{JI}
$$

Соотношения между фазным и линейным напряжениями определяется

при соединении фаз по схеме «звезда»:  $U_{\text{J}} = \sqrt{3}U_{\text{d}}$ 

при соединении фаз по схеме «треугольник»:  $U_{\text{J}} = U_{\text{d}}$ 

В каждой схеме соединений различают симметричный и несимметричный режимы работы цепи. При расчете трехфазной цепи необходимо установить схему соединений приемников и выяснить, симметричная или несимметричная нагрузка фаз.

При соединении цепи по схеме «звезда» необходимо хорошо понимать назначение нейтрального провода, особенности работы при обрыве или отсутствии нейтрального провода. системы Нейтральный ток обусловлен несимметричностью нагрузки  $\mathbf{M}$ обеспечивает симметрию фазных напряжений нагрузки (при любом виде нагрузки).

Фазные токи (они же линейные) определяются для каждой фазы:

$$
\dot{\mathbf{I}}_{\rm A} = \frac{\dot{\mathbf{U}}_{\rm A}}{\mathbf{Z}_{\rm A}} , \qquad \dot{\mathbf{I}}_{\rm B} = \frac{\dot{\mathbf{U}}_{\rm B}}{\mathbf{Z}_{\rm B}} , \qquad \dot{\mathbf{I}}_{\rm C} = \frac{\dot{\mathbf{U}}_{\rm C}}{\mathbf{Z}_{\rm C}}
$$

Нейтральный ток определяется по 1 закону Кирхгофа как алгебраическая (или геометрическая) сумма токов:

$$
\vec{\mathbf{I}}_{\mathrm{N}} = \vec{\mathbf{I}}_{\mathrm{A}} + \vec{\mathbf{I}}_{\mathrm{B}} + \vec{\mathbf{I}}_{\mathrm{C}} \neq 0
$$

При соединении цепи по схеме «треугольник» расчет фазных токов производится аналогично:

Фазные токи определяются для каждой фазы:

$$
\dot{\mathbf{I}}_{\text{ab}} = \frac{\dot{\mathbf{U}}_{\text{AB}}}{\mathbf{Z}_{\text{ab}}} \quad \dot{\mathbf{I}}_{\text{bc}} = \frac{\dot{\mathbf{U}}_{\text{BC}}}{\mathbf{Z}_{\text{bc}}} \quad \dot{\mathbf{I}}_{\text{ca}} = \frac{\dot{\mathbf{U}}_{\text{CA}}}{\mathbf{Z}_{\text{ca}}}
$$

Линейные токи определяются по 1 закону Кирхгофа для узлов:

$$
\dot{I}_{A} = \dot{I}_{AB} - \dot{I}_{ca}
$$
  

$$
\dot{I}_{B} = \dot{I}_{BC} - \dot{I}_{AB}
$$
  

$$
\dot{I}_{C} = \dot{I}_{ca} - \dot{I}_{BC}
$$

Симметричный режим характеризуется симметричностью напряжений фазах сопротивлений на источника  $\mathbf{M}$ электроприемников. Расчет трехфазной цепи в симметричном режиме сводится к расчету одной фазы и выполняется аналогично расчету однофазной цепи синусоидального тока. При этом фазные и линейные токи представляют собой симметричную систему.

Фазный ток в каждой из фаз для «звезды» равен:

$$
\mathbf{I}_{\mathbf{J}} = \mathbf{I}_{\Phi} = \frac{\mathbf{U}_{\Phi}}{\mathbf{Z}_{\Phi}} = \frac{\mathbf{U}_{\mathbf{J}}}{\sqrt{3}\mathbf{Z}_{\Phi}}
$$

 $\vec{I}_v = \vec{I}_v + \vec{I}_v + \vec{I}_c = 0$ Нейтральный ток определится:

Для «треугольника» ток каждой фазы равен:

$$
I_{\Phi} = \frac{U_{\Phi}}{Z_{\Phi}} = \frac{U_{\text{J}}}{Z_{\Phi}}
$$

Соотношение между линейными  $\mathbf{M}$ фазными токами определится:

 $I_{\mathrm{J}} = \sqrt{3}I_{\mathrm{d}}$ 

Построение векторных диаграмм проводят в следующем порядке: выбирают масштабы напряжений и токов; строят векторы линейных напряжений. Для схем «звезда» определяют положение нейтральной точки и откладывают векторы фазных напряжений; векторы фазных ТОКОВ откладывают с учетом сдвига  $\Phi$ a<sub>3</sub> относительно векторов соответствующих фазных напряжений. Для схемы «треугольник» строят векторы линейных токов.

#### 4. ТРАНСФОРМАТОРЫ

Трансформаторы используются в электрических цепях  $\mathbf{M}$ устройствах электронных ДЛЯ повышения ИЛИ понижения напряжения до значения, нужного потребителям; для разделения цепей постоянного и переменного тока и др. Прежде, чем приступить к изучению темы, необходимо уяснить, что принцип действия трансформатора основан на явлениях электромагнитной индукции самоиндукции и взаимоиндукции.

Основной закон электромагнетизма - закон электромагнитной индукции (закон Фарадея): Всякое изменение магнитного поля, в которое помещен проводник произвольной формы, ведет к появлению ЭДС электромагнитной индукции, равной скорости изменения этого поля, взятой со знаком «-».

При этом надо четко знать, что трансформатор преобразует же остается приблизительно напряжения токи, мощность  $\mathbf H$ 

постоянной, уменьшаясь несколько из-за внутренних потерь в трансформаторе.

Следует обратить внимание на конструктивные данные и особенности трансформаторов, ознакомиться  $\mathbf{c}$ параметрами. Трансформатор состоит из двух основных частей: магнитопровода и обмоток. при этом каждая обмотка представляет собой электрическую цепь. Первичная и вторичная цепи связаны между собой общим магнитопроводом.

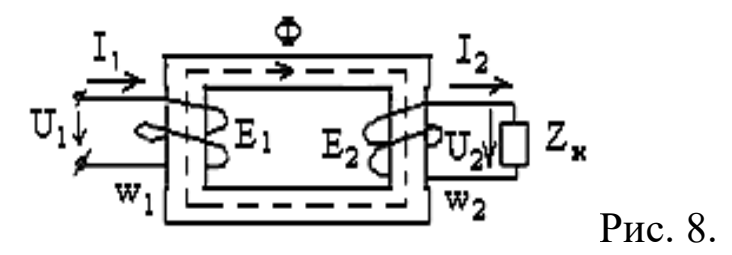

Действующие значения ЭДС, возникающих в первичной и вторичной обмотках, называются трансформаторными ЭДС и, соответственно, равны:

$$
E_1=4,44f w_1\Phi_m
$$
  
E\_2=4,44f w\_2\Phi\_m

где  $f$  – частота тока в сети;

w<sub>1</sub>, w<sub>2</sub> - числа витков обмоток;

 $\Phi_{\rm m}$  – амплитуда магнитного потока.

Коэффициентом трансформации называется отношение  $K = \frac{E_1}{E} = \frac{W_1}{W}$ чисел витков обмоток:

Если цепь вторичной обмотки разомкнута (режим холостого хода), то напряжение на ее зажимах  $U_2=E_2$ . Напряжение на зажимах цепи первичной обмотки  $U_1 \approx E_1$ .

Следовательно, 
$$
\mathbf{K} = \frac{\mathbf{E}_1}{\mathbf{E}_2} \approx \frac{\mathbf{U}_1}{\mathbf{U}_2}
$$

Учитывая высокий КПД трансформатора, можно полагать, что  $S_1 \approx S_2$ , где  $S_1 = U_1 I_1$  - мощность, потребляемая из сети;  $S_2 = U_2 I_2$  мощность, отдаваемая в нагрузку. Таким образом,  $U_1I_1 \approx U_2I_2$ 

Откуда следует, что **к= 1 2 2 1 I I U U**  $\approx \frac{12}{1}$ . .

КПД трансформатора, как и любой электрической цепи или машины, определяется отношением полезной мощности ко всей подведенной.

 $\Pi$ ри номинальной нагрузке:  $\mathbf{r}_{1\text{H}}$   $\mathbf{r}_{2\text{H}}$  +  $\mathbf{r}_{0}$  +  $\mathbf{r}_{\text{K}}$ **2Н 1Н 2Н**  $P_{2H} + P_{0} + P_{0}$ **Р Р Р**  $+P_{0}$ +  $\eta = \frac{1}{R} \frac{2H}{r} =$ , где Р<sub>1Н</sub> – активная мощность, потребляемая из сети;

 $P_{2H} = I_2U_2Cos\varphi_2$  - полезная мощность нагрузки;

 $P_0 = P_C -$ потери в стали магнитопровода;

 $P_{K}=P_{MH}$  – номинальные потери в меди обмоток.

КПД зависит от загрузки трансформатора, так как на практике ток во вторичной обмотке не всегда номинальный, поэтому в режиме, отличном от номинального,

$$
\eta = \frac{\beta S_{\text{H}} \text{Cos}\varphi_2}{\beta S_{\text{H}} \text{Cos}\varphi_2 + P_{\text{C}} + \beta^2 P_{\text{MH}}}
$$

где коэффициент загрузки определяется по формуле:  $H$   $\sim$   $V_2$ **2 2H 2 S Cos Р I I**  $\hat{\varphi}$  $\beta = \frac{1}{2}$ , откуда **Р2=βSHCosφ<sup>2</sup> .**

Необходимо изучить режимы работы трансформатора, чтобы определить потери мощности в трансформаторе и их зависимость от нагрузки, КПД, изменение вторичного напряжения и параметры магнитопровода и обмоток.

В зависимости от сопротивления нагрузки различают три режима работы трансформаторов: режим холостого хода, режим короткого замыкания и номинальный (или рабочий).

В режиме холостого хода можно определить параметры магнитопровода:

$$
Z_{\rm M} = \frac{U_{\rm 1H}}{I_{\rm 10}}\,,
$$

полное сопротивление:

активное сопротивление:

реактивное сопротивление:

$$
\mathbf{X}_{\mathrm{M}} = \sqrt{\mathbf{Z}_{\mathrm{M}}^{2} - \mathbf{R}_{\mathrm{M}}^{2}}
$$

$$
\mathbf{Cos\varphi}_{10} = \frac{\mathbf{P}_{0}}{\mathbf{U}_{1\mathrm{H}}\mathbf{I}_{10}}
$$

коэффициент мощности:

где  $P_0$ ,  $I_0$  - потери мощности и ток холостого хода;

 $U_{1H}$  – номинальное напряжение первичной цепи.

В режиме короткого замыкания определяют параметры обмоток:

**U**

**1К 1К**

,

**2 10**

**P**

**M I**

 $R_{\rm M}$  =

**0**

полное сопротивление:

$$
R_{\kappa} = \frac{P_{\kappa}}{I_{1\kappa}^2}
$$

**К I**

 $\mathbf{Z}_k =$ 

активное сопротивление:

реактивное сопротивление:

$$
\mathbf{X}_{\kappa} = \sqrt{\mathbf{Z}_{\kappa}^{2} - \mathbf{R}_{\kappa}^{2}}
$$

$$
\mathbf{P}_{\kappa}
$$

 $1K$  **U**  $_{1K}$  **I** 

**1К 1К К**

коэффициент мощности:

где  $P_{K}$ ,  $I_{K}=I_{H}$  - потери мощности и ток короткого замыкания;

 $\cos\varphi_{1k} =$ 

 $U_{1K}$  =(5÷15)% $U_{1H}$  – номинальное напряжение короткого замыкания.

Потери мощности холостого хода и короткого замыкания  $P_0$  и  $P_k$ , а также  $u_{1K}$  (%) заданы в паспортных данных трансформатора.

*Внимание:* При расчете параметров обмоток считается, что мощность короткого замыкания распределяется между обмотками поровну.

В трехфазных трансформаторах следует изучить группы соединений обмоток и особенности изменения коэффициента трансформации.

$$
\kappa = \frac{w_1}{w_2} \approx \frac{U_{\phi_1}}{U_{\phi_2}}
$$
 - коэффициент трансформации одной фазы;  

$$
c = \frac{U_{\pi_1}}{U_{\pi_2}}
$$
 - линейный коэффициент трансформации.

Первичные и вторичные обмотки могут быть соединены звездой или треугольником.

Существует три способа соединения обмоток.

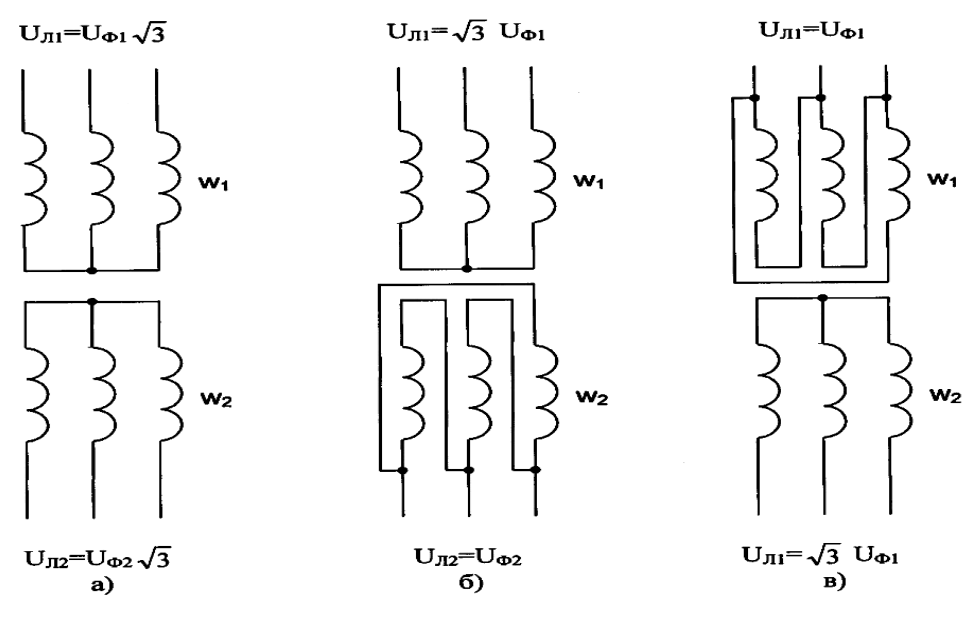

Рис. 9.

Соотношения между фазным и линейным коэффициентами трансформации в зависимости от схемы соединения обмоток будут иметь вид:

1. «Звезда-звезда» (Рис.9а) **К 3U 3U U U С Ф2 Ф1 Л2**  $=\frac{U_{\text{J1}}}{U_{\text{J}}}-\frac{V_{\text{J}}U_{\text{D}}}{V_{\text{J}}}-\frac{1}{V_{\text{J}}}}$ 2. «Звезда-треугольник» (Рис.9б) **3К U 3U U U С Ф2 Ф1 Л2**  $=\frac{6 \text{ J} \cdot \text{J} \cdot \text{J}}{5 \cdot \text{J}} = \frac{1}{5 \cdot \text{J}} =$ 3. «Треугольник-звезда» (Рис.9в) **3 К 3U U U U С Ф2 Ф1 Л2**  $=\frac{U_{\text{J1}}}{U_{\text{J}}}-\frac{U_{\Phi1}}{U_{\text{J}}}-\frac{U_{\text{J}}}{U_{\text{J}}}}$ 

# **5. ЭЛЕКТРИЧЕСКИЕ МАШИНЫ И ЭЛЕКТРОПРИВОД**

При изучении темы, прежде всего, необходимо усвоить принцип действия генератора и двигателя. Следует уяснить понятие обратимости электрических машин, обратить внимание на роль электромагнитного вращающего и противодействующего моментов, равновесие между напряжением сети и ЭДС, возникающей в обмотке якоря.

Уравнения баланса мощностей и уравнения электрического состояния цепи якоря имеют вид:

для генератора  $P_{\text{Mex}} = P_{\text{H}} + P_0$  и  $U = E - U_0$ для двигателя **Рэл=Рмех+Р0** и **U=E+U<sup>0</sup>**

Особое внимание следует обратить на механические свойства двигателей. Зная эти свойства, можно решить вопрос о пригодности того или иного двигателя для привода определенного механизма.

В машинах переменного тока заложено использование вращающегося магнитного поля. Частота вращения магнитного поля в минуту равна:

$$
n_1 = \frac{60}{p} f \quad (\text{ of/}m) (m)
$$

где  $f$  - частота тока в сети;

р – число пар полюсов.

Машины переменного тока бывают синхронные и асинхронные. *Синхронными* называются машины, у которых частота вращения магнитного поля **n<sup>1</sup>** и частота вращения ротора **n<sup>2</sup>** одинаковы, то есть ротор вращается синхронно с магнитным полем. У *асинхронных* машин частота вращения ротора меньше частоты вращения магнитного поля **n2<n1**, то есть ротор вращается асинхронно с магнитным полем.

При изучении асинхронных машин переменного тока необходимо основное внимание уделить изучению принципа работы асинхронного двигателя. Принцип действия асинхронного двигателя состоит в следующем: секции обмотки статора включаются в сеть и создают вращающееся магнитное поле статора, по закону электромагнитной индукции в обмотке ротора возникнут ЭДС и токи, создающие вращающий электромагнитный момент, который, в свою очередь, раскручивает ротор в направлении вращения магнитного поля. Достичь частоты вращения поля в реальных условиях ротор не может, так как тогда исчезли бы токи в обмотке ротора и

вращающий момент. Таким образом, происходит проскальзывание ротора относительно поля статора, а поле ротора вращается относительно самого ротора с частотой, равной: **n1-n2. Частота вращения магнитного поля ротора называется скольжением.** Чаще пользуются относительной величиной скольжения:

$$
s{=}\frac{n_1{-}n_2}{n_1}{100\%}
$$

В режиме двигателя: **0<s<1**, **n1>n2.** 

Скольжение является важной характеристикой двигателя. Скольжение зависит от нагрузки двигателя, так как при увеличении нагрузки частота вращения ротора уменьшается.

Анализ работы двигателя производится по зависимости  $M=f(s)$ и механической характеристике  $n_2 = f(M)$  (Рис.10).

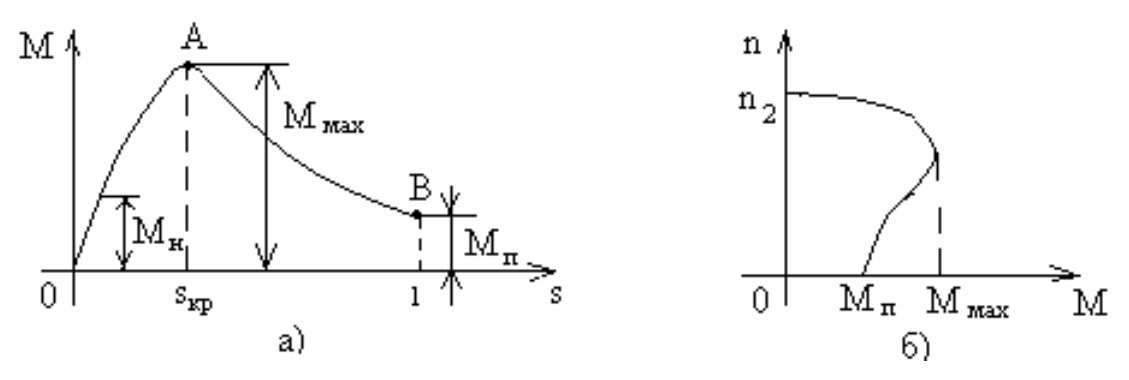

Рис.10

Асинхронные двигатели имеют жесткую механическую характеристику при нормальных условиях работы (Рис.10б).

Знание внешних характеристик асинхронных двигателей позволит грамотно производить выбор типа двигателя и обеспечить правильную эксплуатацию. Широкое распространение получили асинхронные двигатели с короткозамкнутым ротором: они имеют хорошие пусковые свойства, высокий КПД при номинальной загрузке. Необходимо понимать, что недогрузка двигателя приводит к снижению КПД и Cosφ.

КПД двигателя определяется по формуле:

**1 1 1 2 Р**  $P_1 - \sum P$ **Р**  $\eta = \frac{P_2}{P_1} = \frac{P_1 - \sum P_2}{P_2}$ ,

где Р<sub>1</sub> – электрическая мощность, потребляемая двигателем из сети;

 $P_2$  – механическая мощность на валу двигателя, отдаваемая рабочему механизму;

∑Р – суммарные потери мощности.

Электропривод приводит в движение рабочий механизм и изменяет режим его работы в соответствии с требованиями технологического процесса. При выборе мощности электродвигателя для привода необходимо изучить теорию нагревания двигателя и режимы его работы в приводе: длительный, кратковременный и повторно-кратковременный.

Последние два характеризуются продолжительностью включения

$$
\Pi B = \frac{\sum t_{P}}{T_{II}} 100\% ,
$$

где  $t_p$  – время работы;

 $T_{\text{II}}$  – время цикла,  $(T_{\text{II}} \leq 10$  мин.- расчет двигателя при конструировании).

По характеру изменения нагрузки все рабочие механизмы можно разделить на две группы: механизмы, характеризующиеся постоянством мощности на валу и механизмы, создающие переменную нагрузку. Правильное определение мощности двигателя обеспечивает минимальные потери энергии и наименьшую стоимость оборудования.

Двигатель выбирается по каталогу по условиям нагрева (мощности) и в соответствии с условиями эксплуатации и окружающей среды. *Условия эксплуатации* - это категория размещения двигателя и способ его установки. *Условия окружающей среды* - это климатическое исполнение двигателя и его исполнение по категории защищенности.

При *постоянной нагрузке* мощность (момент) двигателя в приводе должна быть:

$$
P \geq \frac{P_{\rm M}}{\eta_{\rm nEP}} \quad {\rm M} \geq \frac{M_{\rm M}}{\eta_{\rm nEP}} ,
$$

 $P_{M}$ ,  $M_{M}$  – мощность и момент рабочей машины;

 $\eta_{\text{men}}$  – кпд передачи (т. к. передача сопровождается потерями энергии).

Частота вращения двигателя определяется в соответствии с передаточным числом кинематической передачи: **ДВ n n** ,

**М**

где  $n_{\text{LB}}$  – частота вращения двигателя;

 $n_{M}$  - частота вращения рабочей машины.

При *переменной нагрузке* мощность двигателя чаще определяется методом эквивалентной мощности:

$$
\mathbf{P}_{\mathbf{p}} = \sqrt{\frac{1}{T_{\mathbf{q}}}\sum \mathbf{P}_{i}^{2} \mathbf{t}_{i}}
$$

где  $\mathsf{t_i}$  – время работы двигателя с мощностью  $\mathrm{P_i};$ 

і- число участков с различной мощностью  $\mathrm{P_{i}.}$ 

Номинальный ток двигателя равен:

$$
I_H = \frac{P_H}{\sqrt{3}U_H \eta_H Cos \varphi_H} \text{ (A)}
$$

,

где  $P_{H}$ ,  $U_{H}$ ,  $\eta_{H}$  и  $Cos\varphi_{H}$  – паспортные данные двигателя.

Выбранный двигатель проверяется на перегрузочную способность по условию:

$$
\frac{P_{\rm M}}{P_{\rm H}} \le \frac{M_{\rm M}}{M_{\rm H}} = \kappa_{\rm M}
$$

.

Для питания двигателя производится выбор марки проводов и рассчитывается их сечение. Стандартное сечение проводов выбирается по справочным таблицам по значению номинального тока при условии:  $I_{\text{non}} \geq I_{\text{H}}$ , где  $I_{\text{non}}$  - допустимый ток провода.

Для защиты двигателя от токов короткого замыкания и перегрузки применяются плавкие предохранители, магнитные пускатели и реле.

Плавкие предохранители выбираются и по справочным таблицам по условиям:

# $\mathbf{I}_{\text{m}} \geq \mathbf{I}_{\text{non}}$   $\mathbf{U}_{\text{m}} \geq \mathbf{U}_{\text{m}}$

где **Iпр, Uпр –** ток и напряжение плавкого предохранителя;

**U<sup>н</sup> –** номинальное напряжение сети, в которую включается двигатель.

Плавкие вставки выбираются по значению пускового тока двигателя:

$$
I_{_{\rm BCT}}\ =\frac{I_{_{\rm \Pi}}}{\alpha}
$$

где  $I_{\text{II}} = \kappa_i I_{\text{H}} - \text{nyckobowi}$  ток двигателя;

 $K_i$  – кратность пускового тока двигателя (паспортные данные)

Тип магнитного пускателя выбирается в справочных таблицах по значению тока магнитного пускателя и предельной мощности двигателя, который может быть включен этим пускателем при заданном напряжении.

Ток магнитного пускателя: **Iм>I<sup>н</sup>** .

Предельная мощность двигателя**: Рпр>Р<sup>н</sup>** .

Автоматизированные системы управления приводами и технологическими процессами требуют детального изучения. При разборе схем управления приводными двигателями следует помнить, что все элементы одного и того же аппарата обозначаются одинаково: если катушка промежуточного реле обозначена ПР, то все контакты этого реле обозначаются теми же буквами, но с различными индексами (например: ПР1, ПР2 и т.д.).

# **II. МЕТОДИЧЕСКИЕ УКАЗАНИЯ К РЕШЕНИЮ ЗАДАЧ**

Задачи по электротехнике весьма разнообразны, поэтому нельзя предложить единую методику их решения. Можно дать следующие общие рекомендации:

1. Прежде чем приступить к решению задачи, следует уяснить содержание, буквенные обозначения и единицы измерения ee заданных и искомых величин;

2. Проанализировать cxemy, выяснить возможности ee упрощения, обозначить направления токов, напряжений и ЭДС, рекомендуется задать их индексы, совпадающими с индексами элементов данной цепи;

3. Составить план решения задачи;

4. Каждому этапу решения следует давать краткие пояснения: указывать применяемые законы, смысл преобразований в схемах и формулах, последовательность действий;

5. Проанализировать полученные  $\, {\bf B}$ процессе решения результаты: реальны ли найденные значения, возможны ли подобные режимы, характер работы электрической цепи и др.;

6. Проверить правильность решения каким-либо методом (например, составив уравнение баланса мощностей).

Для решения задачи №1 необходимо знать закон Ома для Кирхгофа. электрической цепи, законы изучить методику эквивалентного сопротивления определения при смешанном резисторов. Чтобы получить соединении одно эквивалентное сопротивление необходимо упростить исходную схему путем ее постепенного «сворачивания». Направление токов и напряжений стрелками, индекс тока  $\boldsymbol{\mathrm{M}}$ напряжения указываются должен номеру резистора, участок которого соответствовать рассматривается.

Пример 1. Для электрической цепи постоянного тока со смешанным соединением резисторов, схема которой представлена на

рис.1. Внутренним сопротивлением источника и сопротивлением проводов пренебречь.

Определить: эквивалентное сопротивление цепи; токи во всех ветвях и общий ток цепи; напряжения на всех участках и на зажимах цепи; мощность, развиваемую источником и расход энергии за 8 часов работы.

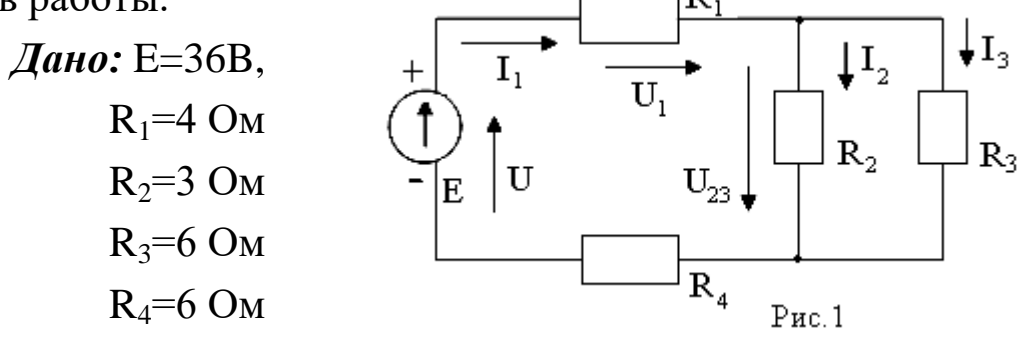

*Решение*:

1. Эквивалентное сопротивление цепи.

Резисторы  $R_2$  и  $R_3$  соединены параллельно. Их эквивалентные проводимость и сопротивление определяются по формулам:

$$
g_{23} = g_2 + g_3 = \frac{1}{R_2} + \frac{1}{R_3} = \frac{1}{3} + \frac{1}{6} = \frac{3}{6} = 0,5(C_M)
$$
  

$$
R_{23} = \frac{1}{g_{23}} = \frac{1}{0,5} = 2(0_M)
$$

В результате исходная схема может быть представлена эквивалентной схемой замещения рис. 2a, в которой резисторы  $R_1, R_{23}$ и R<sup>4</sup> соединены последовательно, поэтому эквивалентное сопротивление всей цепи равно:

$$
R_3 = R_1 + R_{23} + R_4 = 4 + 2 + 6 = 12(OM)
$$

Схема рис. 2а приводится в схеме замещения рис. 2б.

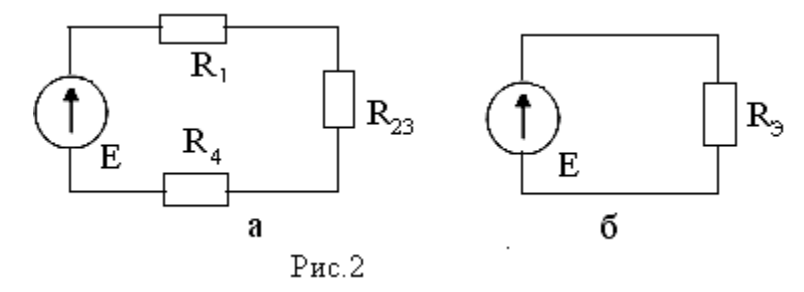

Так как внутреннее сопротивление источника принято равным нулю, то напряжение на зажимах цепи равно ЭДС: **U=E**=36 (В)

2. Ток в неразветвленной части цепи (общий).

Согласно закону Ома, ток цепи определяется:

$$
I_1 = \frac{U}{R_3} = \frac{36}{12} = 3(A)
$$

**Внимание!** В данной цепи  $I=I_1$  и напряжение U приложено ко всей цепи, а не к участку R<sub>1</sub>, поэтому нельзя записать  $I_1 = \frac{U}{R}$ .

Для определения токов в ветвях нужно найти напряжение, приложенное к разветвлению.

3. Напряжения на участках.

По второму закону Кирхгофа можно записать уравнение для напряжений:

$$
U=U_1+U_{23}+U_4
$$

где напряжения на участках с резисторами  $R_1$ ,  $R_{23}$  $H \cdot R_4$ соответственно равны:

$$
U_1=I_1R_1 = 3 \cdot 4 = 12 \text{ (B)}
$$
  
\n
$$
U_4=I_1R_4 = 3 \cdot 5 = 18 \text{ (B)}
$$
  
\n
$$
U_{23}=U-U_1-U_4 = 36-12-18 = 6 \text{ (B)}
$$

4. Токи в ветвях определятся:

$$
I_2 = \frac{U_{23}}{R_2} = \frac{6}{3} = 2(A) \qquad I_3 = \frac{U_{23}}{R_3} = \frac{6}{6} = 1(A)
$$

Проверим решение задачи: по первому закону Кирхгофа уравнение для токов в заданной цепи имеет вид:  $I_1=I_2+I_3=2+1=3$  (A).

5. Мощность и расход энергии в цепи.

Мощность, развиваемая источником, равна:

 $P=EI_1=36.3=108$  (B<sub>T</sub>)

Соответственно, расход энергии:

$$
W = Pt = 108.8 = 864
$$
 (Br·q)

Проверка задачи производится составлением уравнения баланса мощностей:  $EI_1 = \sum_l I^2 R_n$ .

$$
\Sigma \mathbf{I}^2 \mathbf{n} \mathbf{R} \mathbf{n} = 3^2 (4+6) + 2^2 3 + 1^2 6 = 108 \text{ (Br)}
$$

Для решения задачи №2 требуется умение определять активные, реактивные и полные сопротивления и проводимости резисторов, катушек индуктивности и конденсаторов, угол сдвига фаз между токами и напряжениями, изучить методику построения векторных диаграмм и определения характера нагрузки цепи. Решение задачи может проводиться комплексным (символическим) методом или с действующими значениями величин. Следует изучить применение законов Ома и Кирхгофа для мгновенных, действующих и комплексных значений синусоидальных величин.

Если реактивные сопротивления элементов цепи неизвестны, а заданы частота тока  $f$  в цепи их параметры - индуктивность  $L$  и емкость С, то сопротивления определяются по формулам:

индуктивное:  $x_L = \omega L = 2\pi f L$  (OM)

 $x_c = \frac{1}{\omega C} = \frac{1}{2\pi f C} (OM)$ емкостное:

Комплексные значения соответственно: jx<sub>L</sub> и -jx<sub>C</sub>

 $2.$ Пример Лля неразветвленной электрической иепи состоящей синусоидального тока, **ИЗ** резистора, катушки индуктивности и конденсатора, схема которой представлена на рис.3, определить: полное сопротивление цепи; ток в цепи и угол сдвига фаз между током и напряжением на зажимах цепи; напряжения на всех участках; активную, реактивную и полную мощности цепи. Активное сопротивление катушки индуктивности принять равным нулю (идеальная катушка).

По полученным данным построить векторную диаграмму цепи.

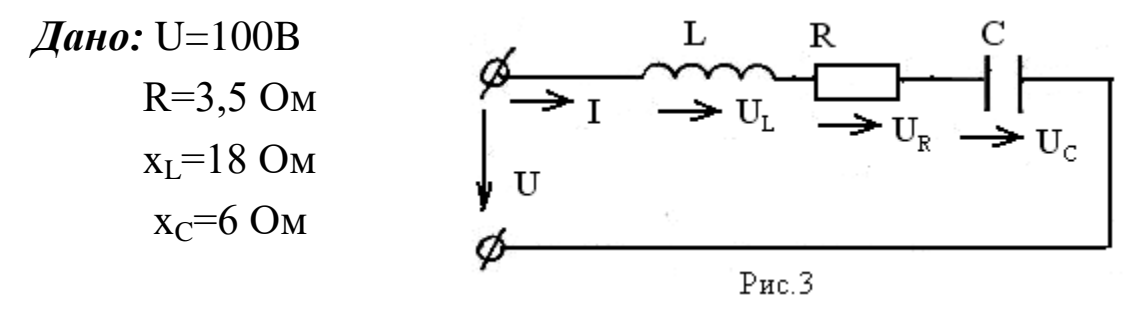

Решение: Метод решения примера в действующих значениях.

1. Реактивное сопротивление цепи равно:

 $x = x_L - x_C = 18 - 6 = 12$  (O<sub>M</sub>)

Полное сопротивление определяется:

$$
Z = \sqrt{R^2 + x^2} = \sqrt{(3.5)^2 + 12^2} = 12.5(OM)
$$

2. Ток в цепи определяется по закону Ома:

$$
I = \frac{U}{Z} = \frac{100}{12.5} = 8(A)
$$

3. Угол сдвига фаз между током и напряжением может быть найден по любой тригонометрической функции в таблице Брадиса.

Например,  $\text{Sin}\varphi = \frac{x}{Z} = \frac{12}{12,5} = 0.96$ **Z**  $\frac{x}{\sqrt{7}} = \frac{12}{12.5} = 0,$ ,<br>,  $=\frac{12}{125}=0.96$ , а угол  $\varphi=73.5^0$ .

Положительный угол означает, что напряжение опережает ток по фазе, а нагрузка цепи носит активно-индуктивный характер..

4. Напряжения на зажимах каждого элемента цепи определяются:

на участке с резистором **UR=IR**=8·3,5=28 (В)

на участке с катушкой  $U_L = Ix_L = 8.18 = 144$  (В)

на участке с конденсатором  $U_C=Ix_C=8.6=48$  (В)

5. Мощности активная, реактивная и полная, соответственно, равны:

$$
P=U_RI=28.8=224 (Br)
$$
  
Q=U<sub>L</sub>I=144.8=768 (Bap)  
S=UI=100.8=800 (BA)

6. Векторная диаграмма представляет собой так называемый треугольник напряжений, где графическим методом можно определять некоторые искомые величины. Построение векторной диаграммы на комплексной плоскости в осях координат производится с учетом заданных начальных фаз исходных и искомых величин, которые откладываются относительно оси абсцисс (х). Однако векторная диаграмма на комплексной плоскости может и не быть «привязанной» к осям координат. Важно только выдержать

углы сдвига фаз между величинами и длину векторов. Такая диаграмма называется эквивалентной и строится относительно величины, которая является одинаковой для всех элементов и которую для удобства направляют по оси х.

Для построения задаемся масштабом по току и по напряжению:  $m_i=2$  A/cm,  $m_i=16$  B/cm..

Тогда длины векторов будет равны:

**I**  $\overline{\phantom{a}}$  $=I/m_i=8/2=4$  cm,  $\vec{U}$  $\frac{1}{x}$  $=$ U/m<sub>u</sub> $=$ 100/16=6,25 см,

 $\bar{\mathbf{U}}_{\mathbf{R}}$  $\overline{a}$  $=$ 28/16=1,75 см,  $\vec{\mathbf{U}}_{\text{\tiny L}}$  $\overline{a}$  $=144/16=9$  cm,  $\vec{U}_c$  $\overline{a}$  $=48/16=3$  cm

Построение диаграммы относительно вектора тока **I**  $\rightarrow$ (ток одинаков для всех участков цепи) приведено на рис.4.

Откладывается вектор тока **I** ์<br>⇒ . Вектор напряжения  $\vec{U}_R$  $\overline{a}$ совпадает по направлению с вектором тока, так как изменения тока и напряжения на резисторе изменяются в одной фазе (см. теоретический курс). Вектор  $\vec{\textbf{U}}_\text{\tiny L}$  $\vec{U}_L$ опережает ток по фазе на угол 90<sup>0</sup>, а

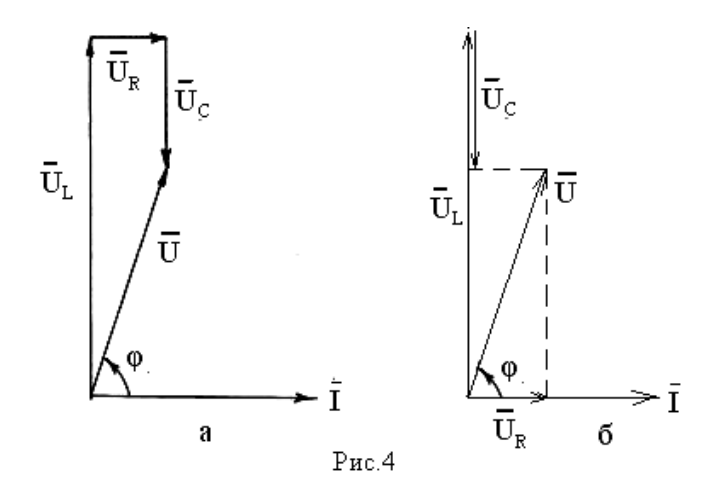

вектор  $\vec{\mathbf{U}}_c$  $\overline{a}$ отстает от тока на угол 90 $^0$ . Таким образом, на диаграмме видно, что индуктивное и емкостное напряжения изменяются в противофазе. При этом вектора напряжений можно построить в разном порядке

(рис.4) – суть от этого не меняется - геометрическая сумма напряжений участков равна напряжению, приложенному к цепи:

$$
\vec{\mathbf{U}} = \vec{\mathbf{U}}_{\text{R}} + \vec{\mathbf{U}}_{\text{L}} + \vec{\mathbf{U}}_{\text{C}}
$$

Разница лишь в том, что диаграмма на рис.4а соответствует последовательности соединения элементов в цепи.

Измерив длину вектора **U**  $\overline{a}$ , можно вычислить значение напряжения, найденное графическим путем, а измерив

транспортиром угол между векторами  $\vec{U}$  и  $\vec{I}$ , найти угол сдвига фаз между током и напряжением цепи:

 $U = \overline{U} m_u = 6,2.16 = 99,2$  (B),  $\varphi = 73^0$ .

Расхождение результата с заданным значением обусловлено погрешностью построения. Погрешность не должна превышать 5%.

Относительная погрешность определяется:

$$
|\delta| = \frac{\dot{U}_{PACY} - \dot{U}_{TP}}{\ddot{U}_{PACY}} 100\% = \frac{6,25 - 6,2}{6,25} 100 = 0,8\%
$$

Положение векторной диаграммы на комплексной плоскости, соответствующее заданию, получается при решении залачи символическим методом (рис.5). К комплексным значениям заданных и найденных величин можно перейти, изучив теоретический курс и теорию комплексного числа.

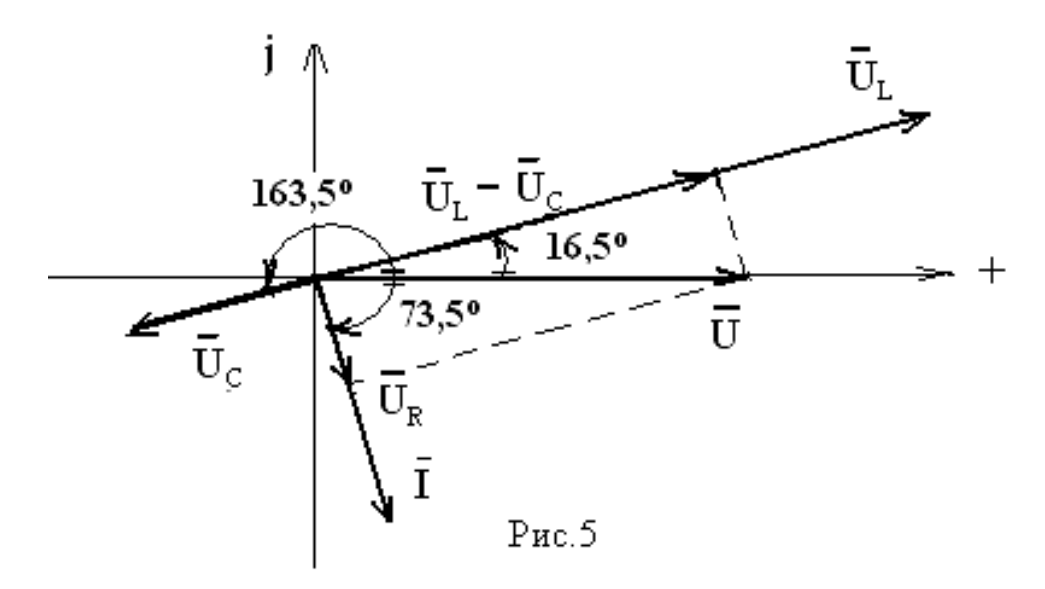

В задаче напряжение на зажимах цепи дано с начальной фазой, равной нулю, его комплекс равен  $\dot{\mathbf{U}} = \mathbf{U} \mathbf{e}^{j0^{\circ}} = \mathbf{U}$ , значит, его вектор должен быть направлен по оси х.

Так как напряжение опережает ток по фазе (а ток отстает), то  $I = Ie^{j\varphi} = 8 \angle -73.5^{\circ}$ , a запишется **BEKTOD** комплекс тока тока откладывается относительно оси х под углом -73°30'.

Комплексы напряжений участков запишутся следующим образом:

 $\dot{\mathbf{U}}_{\text{R}} = 28\angle -73.5^{\circ} \text{B}$ ;  $\dot{\mathbf{U}}_{\text{L}} = 144\angle (90^{\circ} - 73.5^{\circ}) = 144\angle 16.5^{\circ}$  B;

 $\dot{U}_c = 48\angle(-90^\circ - 73.5^\circ) = 48\angle -163.5^\circ B$ 

Векторы напряжений также строятся относительно оси х.

Геометрическая сумма векторов  $\vec{U}_R + \vec{U}_L + \vec{U}_C$  должна иметь вид параллелограмма с диагональю U, а углы между вектором тока i и векторами напряжений  $\vec{U}_{L}$ и  $\vec{U}_{c}$  - 90<sup>0</sup>.

задача должна быть решена любым методом, Так как допускается и любое из рассмотренных построений векторной диаграммы.

Пример 3. Разветвленная электрическая цепь состоит из двух параллельных ветвей с различным соединением активных  $\mathbf{M}$ сопротивлений  $(pnc.6)$ . реактивных Определить: полные сопротивления ветвей; токи ветвей и общий ток цепи; активную, реактивную и полную мощность цепи. По полученным данным построить векторную диаграмму цепи.

Дано:  $U=100B$  $R_1 = 3$  O<sub>M</sub>  $x_I = 4$  O<sub>M</sub>  $R_2 = 3$  O<sub>M</sub>  $x_c = 6$  O<sub>M</sub>

 $P$ ис.6

#### Pemerne:

1. Полные сопротивления ветвей:

$$
Z_1 = \sqrt{R_1^2 + x_L^2} = \sqrt{3^2 + 4^2} = 5 \text{ OM}
$$
  

$$
Z_2 = \sqrt{R_2^2 + x_C^2} = \sqrt{8^2 + 6^2} = 10 \text{ OM}
$$

#### $2.$ Токи в ветвях:

$$
I_1 = \frac{U}{Z_1} = \frac{125}{5} = 25
$$
 A  $I_2 = \frac{U}{Z_2} = \frac{125}{10} = 12.5$  A

3. Углы сдвига фаз между напряжением, приложенным к цепи, и токами ветвей:

Cos $\varphi_1 = \frac{R_1}{Z_1} = \frac{3}{5} = 0.6$ ; Sin $\varphi_1 = \frac{x_L}{Z_1} = \frac{4}{5} = 0.8$ ;  $\varphi_1 = 54^\circ$  – ток в первой ветви отстает от напряжения - активно-индуктивный характер нагрузки ветви.

Cosφ<sub>2</sub> = 
$$
\frac{R_2}{Z_2}
$$
 =  $\frac{8}{10}$  = 0.8; Sinφ<sub>2</sub> =  $\frac{-x_c}{Z_2}$  =  $-\frac{6}{10}$  = -0.6; φ<sub>2</sub>=-36<sup>0</sup> – Tok Btopoй  
ветви опережает напряжение – активно-емкостный характер  
нагружи ветви.

Векторная диаграмма каждой ветви представляет собой  $(Pic.76)$ . прямоугольный треугольник ТОКОВ аналогичный треугольнику напряжений в неразветвленной цепи, где ток ветви раскладывается на активную и реактивную составляющие (условное разделение тока на токи через активное и реактивное сопротивления).

Активные и реактивные составляющие токов ветвей равны: 4.

$$
I_{R1} = I_1 Cos\varphi_1 = 25.0, 6 = 15A
$$
  
\n
$$
I_{X1} = I_1 Sin\varphi_1 = 25.0, 8 = 20A
$$
  
\n
$$
I_{R2} = I_2 Cos\varphi_2 = 12, 5.0, 8 = 10A
$$
  
\n
$$
I_{X2} = I_2 Sin\varphi_2 = 12, 5.(-0, 6) = -7, 5A
$$

- Ток в неразветвленной части цепи (общий) определяется: 5.  $I = \sqrt{(\sum I_{R})^{2} + (\sum I_{S})^{2}} = \sqrt{(15+10)^{2} + (20-7.5)^{2}} = 27.95A$
- Коэффициент мощности всей цепи: 6.

$$
Cos\varphi = \frac{I_{R}}{I} = \frac{25}{27,95} = 0.894
$$

 $\varphi$ =27<sup>0</sup> – нагрузка цепи носит активно-индуктивный характер

Мощность всей цепи можно определить: 7.

$$
S=UI=125.27,95=3493,75 \text{ (BA)}
$$

$$
P=SCos\varphi = 3493,75.0,894=3123,4 \text{ (Br)}
$$

$$
Q=SSin\varphi = 3493,75.0,454=1586,2 \text{ (BAp)}
$$

Для построения векторной диаграммы задается масштаб и определяются длины векторов, как и в предыдущем примере, например: m<sub>i</sub>=5 A/cм, m<sub>u</sub>=25 B/cм., тогда  $\vec{I}$ , =25/5=5 см,
$\vec{I}$ , =12,5/5=2,5 cm,  $\vec{U}$ =125/25=5 cm,

Построение производим относительно напряжения, приложенного к цепи U, так как оно одинаково для всех ветвей. Вектор  $\vec{U}$  направляем по оси х. Под углом  $\varphi_1$  в сторону отставания от напряжения откладываем вектор тока  $\mathbf{I}_1$ . Вектор тока  $\mathbf{I}_2$ откладывается под углом  $\varphi_2$  в сторону опережения напряжения.

Вектор общего тока цепи определяется как геометрическая сумма векторов токов ветвей (Рис.7а):  $\vec{\mathbf{I}} = \vec{\mathbf{I}}_1 + \vec{\mathbf{I}}_2$ 

Проекция токов ветвей на вектор напряжения являются активными составляющими  $I_{R1}$  и  $I_{R2}$ , а проекция этих токов на вектор, перпендикулярный вектору напряжения реактивными составляющими  $I_{x_1}$ и  $I_{x_2}$ .

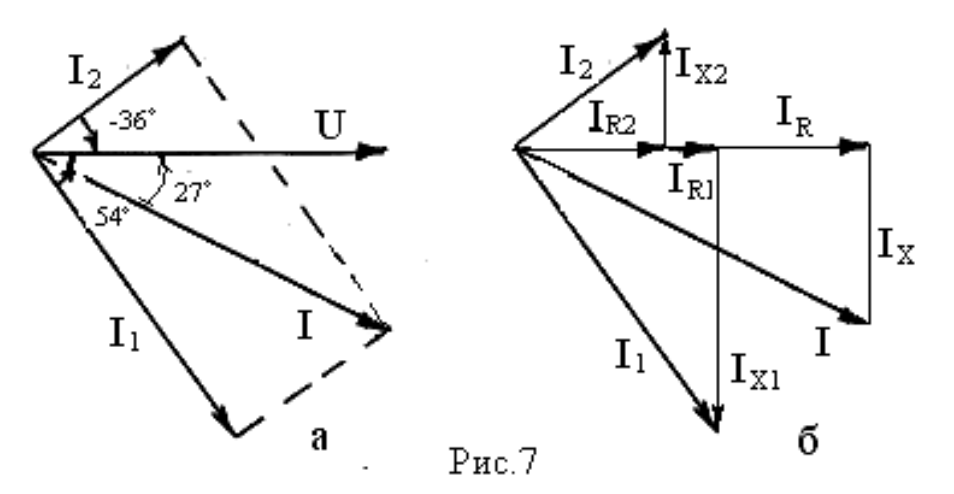

Измерив вектор тока *I*, можно определить значение общего графическим найденное методом, тока,  $\mathbf{M}$ относительную погрешность:

I= Im<sub>i</sub> = 5,6.5=28A  

$$
|\delta|
$$
 =  $\frac{27,95-28}{27,95}$ 100% = 0,18%

Пример 5. Разветвленная цепь содержит ветви с активными и реактивными сопротивлениями. Определить: полные сопротивления ветвей; напряжения на участках, токи ветвей и общий ток цепи; активную, реактивную и полную мощность цепи. По полученным данным построить векторную диаграмму цепи.

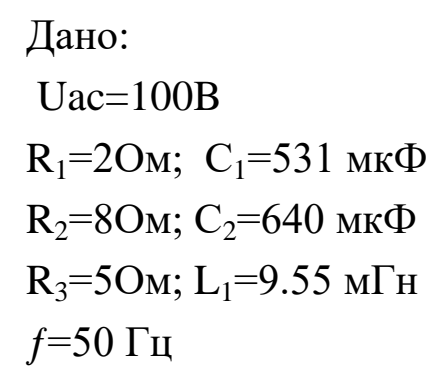

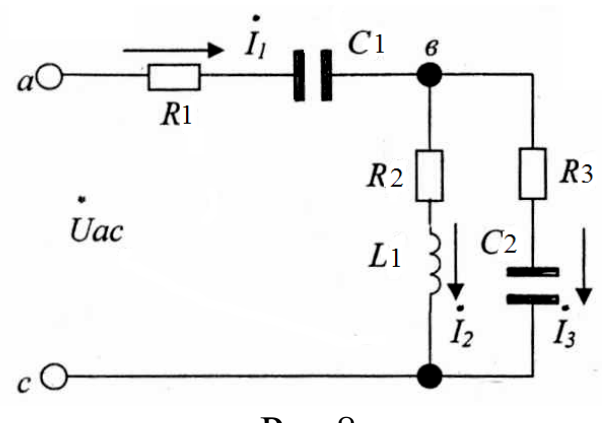

Рис.8.

Анализ цепи позволяет определить, в какой последовательности необходимо производить расчет.

#### Решение: комплексным методом

Электрическая цепь (рис.8) содержит параллельный участок между узлами  $bc$  - ветвь  $R_2$ ,  $LI$  и ветвь  $R_3$ ,  $C_2$ . Преобразуем их методом

проводимостей в одну ветвь с полным сопротивлением  $Z_{bc}$ .

1. Вычисляем реактивные сопротивления:

$$
X_{C1} = -\frac{1}{\omega C_1} = -\frac{1}{2\pi f C_1} = -\frac{1}{2 \times 3.14 \times 50 \times 531 \times 10^{-6}} = -\frac{1 \times 1000000}{2 \times 3.14 \times 50 \times 531} = -5,9976 \text{ Om};
$$
  
\n
$$
X_{C2} = -\frac{1}{\omega C_2} = -\frac{1}{2\pi f C_2} = -\frac{1}{2 \times 3.14 \times 50 \times 640 \times 10^{-6}} = -\frac{1 \times 1000000}{2 \times 3.14 \times 50 \times 640} = -4.9761 \text{ Om}
$$
  
\n
$$
X_{L1} = \omega L_1 = 2\pi f L_1 = 2 \times 3.14 \times 50 \times 9.55 \times 10^{-3} = 2 \times 3.14 \times 50 \times 0.00955 = 2.9987 \text{OM}
$$

2. Преобразуем методом проводимостей параллельное соединение на участке  $bc$  ветвей  $R_2L_1$  и  $R_3C_2$ :

Активные проводимости:

$$
g_2 = \frac{R_2}{R_2^2 + X_{L1}^2} = \frac{8}{8^2 + 2,9986^2} = \frac{8}{64 + 8,9922} = \frac{8}{72,9922} = 0,1096 \text{ Cm ;}
$$
  

$$
g_3 = \frac{R_3}{R_3^3 + X_{C2}^2} = \frac{5}{5^2 + (-4,9761)^2} = \frac{5}{25 + 24.7616} = \frac{5}{49.7616} = 0.1005 \text{ Cm.}
$$

Реактивные проводимости:

$$
b_2 = \frac{X_{L1}}{R_2^2 + X_{L1}^2} = \frac{2.9987}{8^2 + 2.9987^2} = \frac{2.9987}{72.9922} = 0.0411 \text{ Cm ;}
$$
  

$$
b_3 = \frac{-X_{C2}}{R_3^2 + X_{C2}^2} = \frac{-4.9761}{5^2 + (-4.9761)^2} = -\frac{4.9761}{49.7616} = -0.0999 \text{ Cm.}
$$

Суммарные проводимости:  $g_{bc} = g_2 + g_3 = 0,1096 + 0,1005 = 0,2101$  CM;  $b_{bc} = b_2 + b_3 = 0,0411 - 0,0999 = -0,0588$  Cm.

Между үзлами bc включены активный реактивный  $\mathbf{M}$ (емкостной) элементы. Полная проводимость участка bc:

$$
V_{bc} = \sqrt{g^2_{bc} + g^2_{bc}} = \sqrt{(0,2101)^2 + (-0,0588)^2} = 0,2184 \text{ C}.
$$

Величины д<sub>вс</sub>, b<sub>вс</sub> и у<sub>вс</sub> образуют треугольник проводимостей, из которого находим:

$$
\text{Sin}\varphi_{bc} = \frac{b_{bc}}{y_{bc}} = \frac{-0.0588}{0.2181} = -0.2697 \qquad ; \qquad \varphi_{bc} = -15^{0}40
$$
\n
$$
\text{Cos}\varphi_{bc} = \frac{g_{bc}}{y_{bc}} = \frac{0.2101}{0.2181} = 0.9633.
$$

Фазовый сдвиг ф<sub>вс</sub> характеризует сдвиг по фазе между током и напряжением на участке вс.  $\varphi_{BC} = -15^{\circ}40'$ , т.е.  $\varphi_{BC} < 0$ , значит ток  $I_1$ опережает  $U_{ec}$ , что соответствует емкостному характеру реактивного сопротивления

Угол  $\varphi_{\text{BC}} = -15^{\circ}40'$  откладывается по ходу часовой стрелки (см. рис.19).

Сопротивление между узлами вс:

$$
Z_{bc} = \frac{1}{y_{bc}} = \frac{1}{0,2184} = 4,5851OM;
$$
  
\n
$$
X_{bc} = Z_{bc} \sin \varphi_{bc} = 4.5851 \times (-0.2697) = -1.2366 \text{ On } ;
$$
  
\n
$$
R_{bc} = Z_{bc} \cos \varphi_{bc} = 4.5851 \times 0.9633 = 4.4168 \text{ On } .
$$

Исходная электрическая схема (рис. 8) принимает вид (Рис.9):

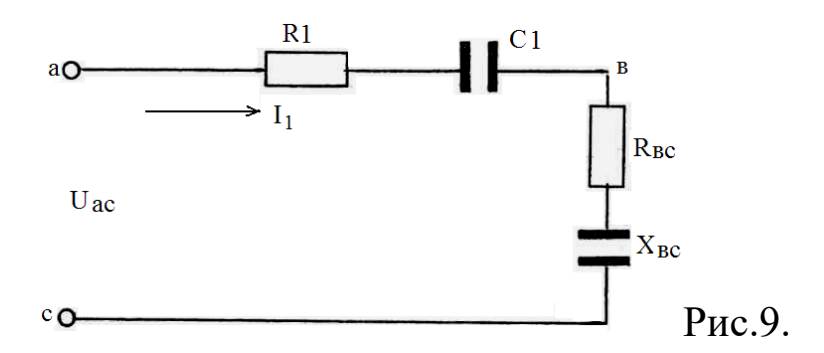

3. Преобразуем последовательно включенные ветви *ab* и bc методом сопротивления. Получим полное сопротивление цепи  $Z_{ac}$ .

Активное и реактивное сопротивление цепи относительно входных зажимов *ac*:

$$
R_{ac} = R_1 + R_{bc} = 2 + 4.4168 = 6.4168
$$
 
$$
O_M
$$
;  
\n
$$
X_{ac} = X_{C1} + X_{bc} = -5.9976 + (-1.2366) = -7.2342
$$
 
$$
O_M
$$

Электрическая схема ветви ас представлена на рис. 10 а. Полное сопротивление цепи ас:

$$
Z_{ac} = \sqrt{R_{ac}^2 + X_{ac}^2} = \sqrt{(6.4168)^2 + (-7.2342)^2} = 9.6709
$$

Электрическая расчетная схема на рис. 10 б.

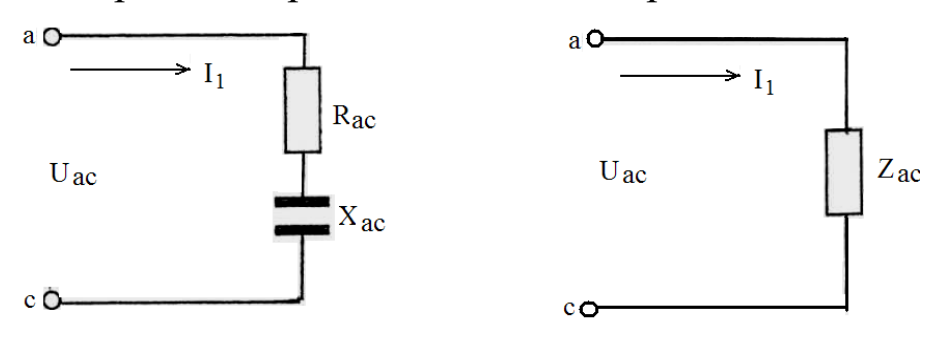

Рис. 10 а.

Рис. 10 б.

Фазовый сдвиг между током  $\dot{l}_2$  и напряжением  $\dot{U}_{bc}$  равен:

$$
\sin \varphi_{bc}^{L_1} = \frac{X_{L_1}}{\sqrt{R_2^2 + X_{L_1}^2}} = \frac{2.9987}{\sqrt{2^2 + 2.9987^2}} = \frac{2.9987}{8.5435} = 0.3510
$$
\n
$$
\varphi_{bc}^{L_1} = 20^0 32'
$$

Фазовый сдвиг между током  $\mathbf{i}_3$  и напряжением  $\mathbf{i}_{\text{bc}}$  равен:

$$
\sin \varphi_{bc}^{C_2} = \frac{Xc_2}{\sqrt{R_3^2 + X_{c2}^2}} = \frac{-4.9761}{\sqrt{5^2 + (-4.9761)^2}} = \frac{4.9761}{7.0542} = -0.7054
$$
\n
$$
\varphi_{bc}^{C_2} = -44^{\circ}53'
$$

4. По закону Ома находим токи и напряжения на участках цепи (округляем до двух знаков для построения).

Определяем из треугольника сопротивлений сдвиг по фазе  $\varphi_{ac}$ между током I и напряжением  $U_{ac}$ .

Определяем токи и напряжения:

$$
\dot{I}_1 = \frac{\dot{U}ac}{Zac} = \frac{100}{9.67} = 10.34A;
$$
\n
$$
\dot{U}_{bc} = \dot{I}_1 Z_{b\bar{n}} = 10,34 \times 4,59 = 47,46\hat{A}
$$
\n
$$
\dot{I}_2 = \frac{\dot{U}_{b\bar{n}}}{\sqrt{R_2^2 + X_{L1}^2}} = \frac{47.46}{\sqrt{8^2 + 3.00^2}} = 5.56A
$$
\n
$$
\dot{I}_3 = \frac{\dot{U}_{b\bar{n}}}{\sqrt{R_3^2 + X_{c2}^2}} = \frac{47.46}{\sqrt{5^2 + (-4.98)^2}} = 6.72A
$$
\n
$$
\dot{U}_{ab} = \dot{I}_1 \sqrt{R_1^2 + X_{c1}^2} = 10.34\sqrt{2^2 + (-6.00)^2} = 65.40B
$$

Напряжение на отдельных элементах схемы:

$$
\dot{U}_{R1} = \dot{I}_1 R_1 = 10.34 \times 2 = 20.68B;
$$
\n
$$
\dot{U}_{C1} = \dot{I}_1 X_{c1} = 10.34 \times 6.00 = 62.04B;
$$
\n
$$
\dot{U}_{R2} = \dot{I}_2 R_2 = 5.56 \times 8 = 44.5B;
$$
\n
$$
\dot{U}_{L1} = \dot{I}_2 X_{L1} = 5.56 \times 3.00 = 16.68B;
$$
\n
$$
\dot{U}_{R3} = \dot{I}_3 R_3 = 6.72 \times 5 = 33.60B;
$$
\n
$$
\dot{U}_{C2} = \dot{I}_3 X_{c2} = 6.72 \times 4.98 = 33.47B.
$$

Фазовый сдвиг между векторами U<sub>ac</sub> и I<sub>1</sub>:

$$
\sin\varphi_{BC} = \frac{Xac}{Zac} = -\frac{7.2342}{9.6709} = -0.7480; \varphi = -48^{\circ}26^{\circ}
$$

Таким образом, в электрической цепи (рис. 8) на входе ас имеет место емкостный характер нагрузки (рис. 1.9.)

5. Для построения векторной диаграммы выбираем масштаб из условий максимального использования листа.

Масштаб для векторов напряжения  $\mu_u = 1 \frac{B}{\mu_M}$  (без изменения), Для вектора тока –  $\mu_1 = 0.1 \frac{A}{M}$  (длина вектора тока увеличена в 10 раз). Тогда длина вектора тока  $\bar{I}_2 = \frac{5,56}{0.1} = 55,6$ мм, вектора напряжения –  $\overline{U}_{R2} = \frac{44.4}{1} = 44.4$  MM

Порядок построения векторной диаграммы (см. рис.11) состоит в выполнении следующих действий:

Начинаем с ветви *RL* участка *bc.*

- 1. Откладываем вектор 1 тока *1<sup>2</sup>* по оси абсцисс.
- 2. Откладываем вектор 2 напряжения  $U_{R2}$  по оси абсцисс.
- 3. Восстанавливаем вектор 3 *UL1* из конца вектора *Ur2.*
- 4. Соединяем начало координат и конец вектора *UL1.* Вектор 4 *Uec* есть напряжение на участке b*c,*  $\varphi^{Ll}_{\ \ bc}$ =20 $^{032}$ ´

Напряжение  $U_{bc}$ приложено и к ветви  $R_3C_2$ 

5, 6. Вектора 5 и 6 c помощью циркуля откладываем из начала координат: вектор 5 *UR3,* а из конца вектора *UbС* - вектор 6 - *UC2.* В точку пересечения проводим векторы 5  $U_{R3}$  и 6  $U_{C2}$ .

7. По направлению вектора *UR3* проводим вектор 7 тока *13.* Ток *1<sup>3</sup>* опережает напряжение  $U_{ec}$  на угол ф $^{\rm pc}$  =-44 $^0$ 53'.

8, 9. Выполняем геометрическое суммирование: достраиваем параллелограмм на векторах 7 тока *1<sup>3</sup>* и 1 тока *12* – 8 и 9 (пунктирные).

10. Определяем вектор 10 входного тока I<sub>1</sub>. Угол  $\varphi_{bc} = -15^0 40'$ ,

11. Определяем положения вектора  $I_2$  входного напряжения  $U_{ac}$ . Для этого, от вектора 10 I<sub>1</sub> откладываем угол отставания  $\varphi_{ac}$ =48<sup>0</sup>26´ вектора напряжения 12 *Uac.* Направление отсчета угла *φас* определяем по рис. 1.9. Работает и правило электротехники - отрицательный угол откладывается по ходу часовой стрелки, а положительный - против.

12. Проводим вектор 12 *Uac.*

13, 14. Выполняем геометрическое вычитание векторов 12 *Uac* и 4 *Ubс* – стороны-пунктиры 13 и 14*.* 

15. В результате определяем направление и длину вектора 15 *Uab.* Оцениваем точность расчета по напряжению U<sub>ab</sub>.

16, 17*.* На векторе 15 *Uab* располагаем векторы 16 *UR1* и *17 UС1*.

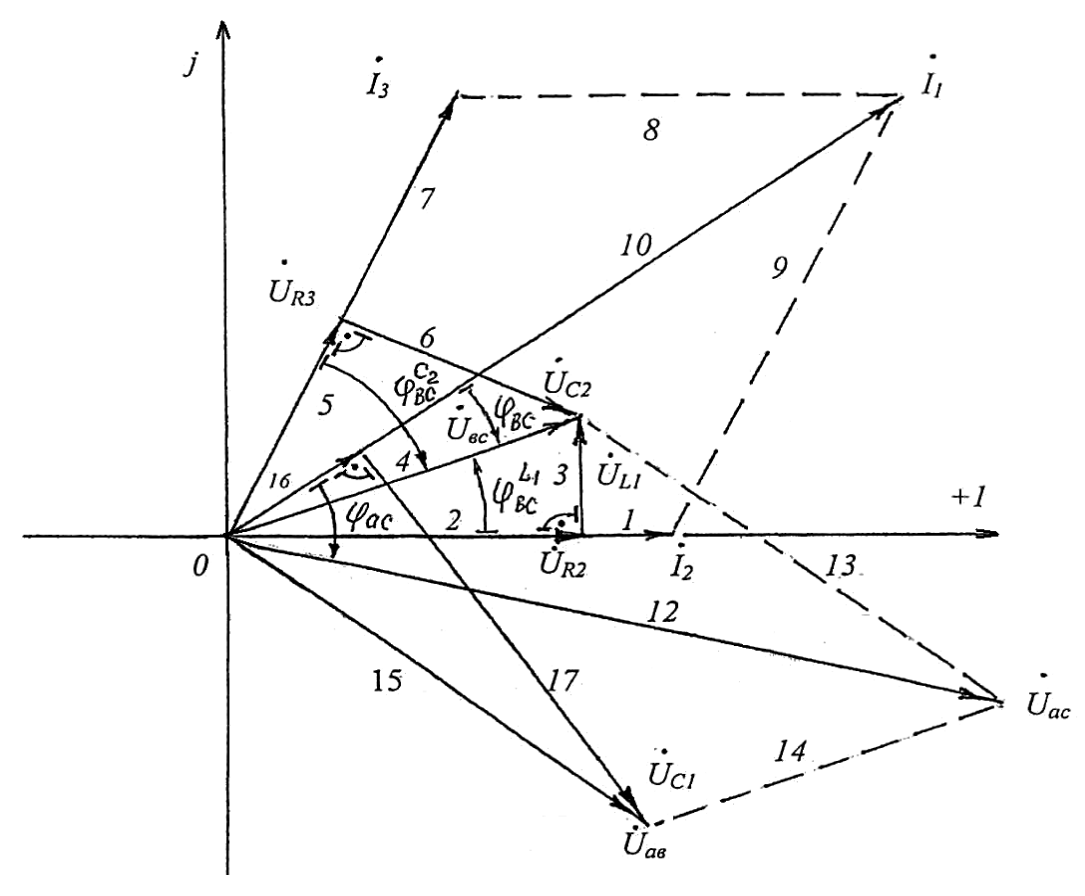

Рис. 11.

**Для решения задачи №3** необходимо изучить способы соединения фаз источника и нагрузки в трехфазных цепях синусоидального тока, соотношения между фазными и линейными токами и напряжениями, применять методы расчета в симметричном и несимметричном режимах работы цепи.

*Пример 6*. В трехфазную электрическую цепь с линейным напряжением  $U_{\text{II}}$  сначала по схеме «звезда», а затем по схеме «треугольник», включена несимметричная нагрузка (рис.12, 14).

Определить: токи в фазах нагрузки; углы сдвига между фазными токами и напряжениями; активную, реактивную и полную мощности фаз и всей цепи; численное значение нейтрального тока для «звезды» и линейных токов для «треугольника» графическим путем на векторных диаграммах; искомые величины при обрыве одного из линейных проводов.

43

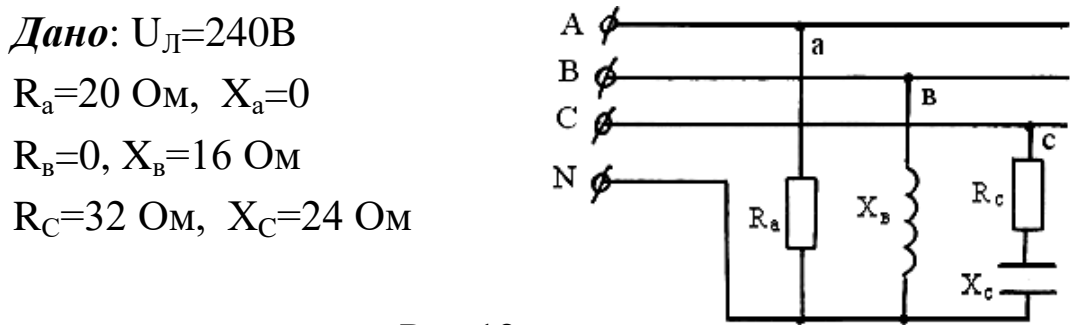

 $P<sub>MC</sub>$  12

#### Pewerne:

Учитывая, что полное сопротивление и характер нагрузки каждой фазы зависит от сочетания активных и реактивных сопротивлений и не зависит от способа соединения фаз, и для «звезды» и для «треугольника»:

 $\mathbf{Z}_{\infty} = \sqrt{\mathbf{R}_{\infty}^2 + \mathbf{X}_{\infty}^2}$ Полное сопротивление определяется:

$$
Z_{\text{as}}=Z_{\text{a}}=R_{\text{a}}=20 \text{ (OM)}
$$

$$
Z_{\text{bc}}=Z_{\text{b}}=X_{\text{b}}=16 \text{ (OM)}
$$

$$
Z_{\text{ca}}=Z_{\text{c}}=\sqrt{32^2+24^2}=40 \text{ (OM)}
$$

Углы сдвига между фазными напряжениями и токами определяются по формулам и по таблицам Брадиса:

$$
CosφΦ = \frac{RΦ}{ZΦ} \qquad SinφΦ = \frac{xΦ}{ZΦ}\nCosφa=1, Sinφa=0, φa=00\nCosφe=32/40=0,8, Sinφe=-24/40=-0,6, φe=-360
$$

#### **I. Расчет «звезды»**

1. Фазное напряжение определяется из соотношения:  $U_{\mu} = \sqrt{3}U_{\phi}$ 

$$
U_{\Phi} = \frac{U_{\pi}}{\sqrt{3}} = \frac{240}{1,73} = 138,73(B)
$$

2. Фазные токи (они же линейные):

$$
I_{\Phi} = \frac{U_{\Phi}}{Z_{\Phi}}
$$

Ja  $U_{\rm B}$  $\mathbf{I}_{N}$  $\mathbf{I}_{\text{B}}$ 

Векторы $\vec{U}_A$ ,  $\vec{U}_B$  и  $\vec{U}_C$  располагаются под углом  $120^0$  относительно друг друга. Векторы фазных TOKOB откладываются относительно фазных напряжений под фазными углами соответственно, т.е.  $\vec{I}_A$  совпадает с  $\vec{U}_A$ ,  $\varphi_a = 0^0$ ,  $\vec{I}_B$  отстает от  $\vec{U}_B$  на угол  $\varphi_B$ ,  $\vec{I}_C$ опережает  $\vec{U}_c$  на угол  $\varphi_c$ .

Рис. 13.

Нейтральный ток определяется как геометрическая сумма  $\vec{\mathbf{I}}_{\text{N}} = \vec{\mathbf{I}}_{\text{A}} + \vec{\mathbf{I}}_{\text{B}} + \vec{\mathbf{I}}_{\text{C}}$ векторов токов:

Величина нейтрального тока в масштабе 2 А/см равна:

 $I_{N} = \vec{I}_{N}m_{i} = 6.9.2 = 13.8$  (A)

5. При обрыве линейного провода, например, провода В, ток  $I_R=0$ .

Токи I<sub>A</sub> и I<sub>C</sub> не меняют своей величины.

В этом случае нейтральный ток равен:  $\vec{I}_N = \vec{I}_A + \vec{I}_C$ . На диаграмме построение показано штриховыми линиями. Величина нейтрального тока равна: I<sub>N</sub>=3,8·2=7,6(A).

# **II. Расчет «треугольника»**

Рис.14.

c

 $\boldsymbol{\mathrm{X}}_{\texttt{BC}}$ 

 $\overline{a}$ 

Rar

исходные А **p-**Учитывая.  $TTO$ величины те же, но соотношение В Ф  $C$   $\phi$ TO<sup>1</sup> напряжений  $U_{\text{II}}=U_{\text{d}}$ определяются:

1. Фазные токи:

$$
I_{\Phi} = \frac{U_{\Phi}}{Z_{\Phi}} = \frac{U_{\pi}}{Z_{\Phi}}
$$

 $\frac{U_{AB}}{I_{AB}} = \frac{240}{Z_{AB}} = 12(A)$   $I_{BC} = \frac{240}{16} = 15(A)$   $I_{CA} = \frac{240}{40} = 6(A)$ 

2. Мощность фаз и всей цепи соответственно:

$$
P_a=240.12.1=2880 (Br), Q_a=0;
$$
  
\n
$$
P_b=0, \t Q_b=240.15.1=3600 (BAD);
$$
  
\n
$$
P_c=240.6.0,8=1152(B_T),
$$
  
\n
$$
Q_c=240.6.(-0,6)=864 (BAD);
$$
  
\n
$$
P_A=2880+1152=4032 (Br)
$$
  
\n
$$
Q_A=3600-864=2736 (BAD)
$$
  
\n
$$
S=\sqrt{(4032)^2+(2736)^2}=4872,65(BA)
$$

Внимание! Для соединения в треугольник:

а) удобнее линейные напряжения откладывать, как показано на рис.15, а не строить из них треугольник;

б) геометрическая сумма линейных токов в любом режиме равна  $HYJHO: \vec{I}_A + \vec{I}_B + \vec{I}_C = 0,$ **что** можно использовать ДЛЯ проверки построения.

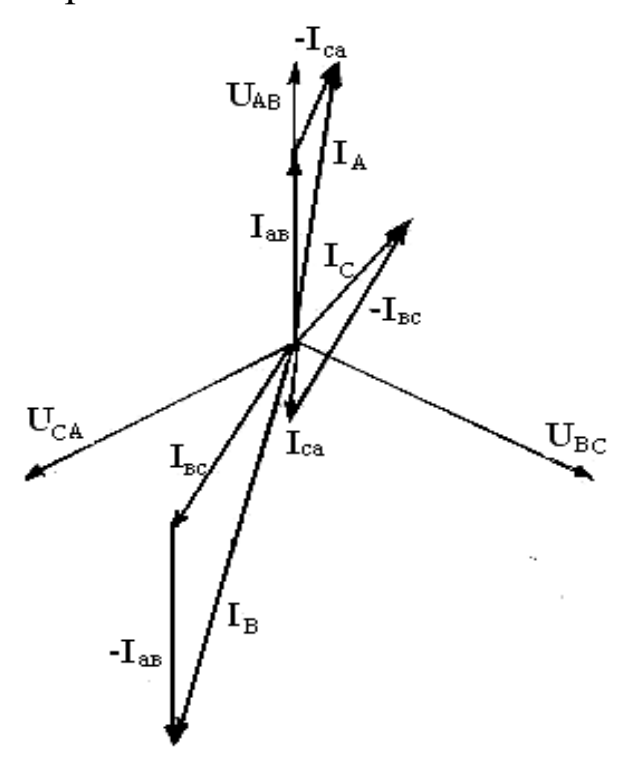

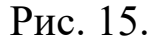

4. При обрыве линейного провода АФ-В, ток I<sub>B</sub>=0, цепь станет однофазной с с в двумя параллельными ветвями, в одной из которых окажутся включенными последовательно R<sub>ав</sub> и X<sub>вс</sub>, а в другой -Х<sub>са</sub> Ветви находятся под  $R_{ca}$   $H$ линейным напряжением U<sub>CA</sub>.

3. За основу векторной «треугольника» диаграммы берется фазных звезда напряжений (они же линейные) и токов.

Графически линейные строятся токи как геометрическая разность фазных токов в соответствии с уравнениями:

$$
\overline{I}_{A} = \overline{I}_{AB} - \overline{I}_{ca},
$$
  

$$
\overline{I}_{B} = \overline{I}_{BC} - \overline{I}_{AB},
$$
  

$$
\overline{I}_{C} = \overline{I}_{ca} - \overline{I}_{BC}.
$$

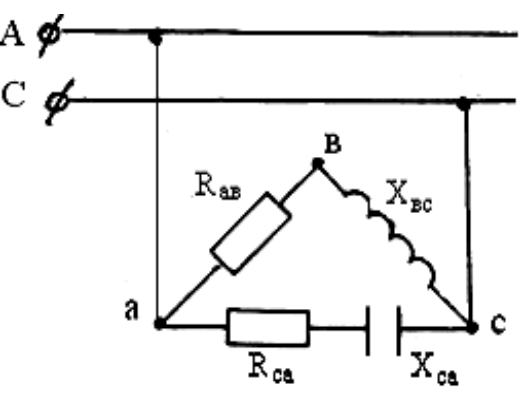

Рис. 16

Фазные токи: I<sub>ca</sub> останется без изменения,

$$
I'_{\text{as}}=I'_{\text{BC}} = \frac{U_{\text{BC}}}{\sqrt{R_{\text{AB}}^2 + X_{\text{BC}}^2}} = \frac{240}{\sqrt{20^2 + 16^2}} = 9,37
$$
(A).

Фазовый сдвиг относительно линейного напряжения  $U_{CA}$  равен  $\varphi$ '=arcSin16/20=arcSin0,8=36<sup>0</sup> и откладывается в сторону отставания.

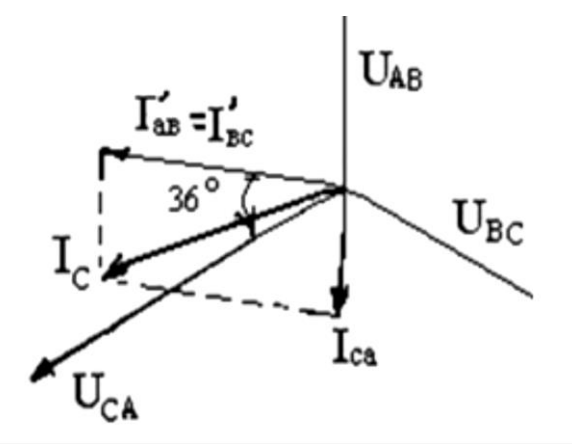

Вектор линейного тока определяется на диаграмме (Рис.17) как сумма векторов токов:

$$
\vec{\mathbf{I}}'_{\rm C} = \vec{\mathbf{I}}'_{\rm ca} + \vec{\mathbf{i}}'_{\rm as} = \vec{\mathbf{I}}'_{\rm A}
$$

Рис. 17.

5. По данным решения задачи можно определить отношение активных мощностей соединений нагрузки звездой и треугольником. Независимо от режима нагрузки, симметричный или

$$
\frac{P_{\rm A}}{P_{\rm Y}} = \frac{4032}{1347.9} \approx 3
$$

несимметричный,

Объясняется это тем, что отношения **3 U U I I Ф Л ФY**  $\frac{\Phi\Delta}{\Phi} = \frac{U}{\Phi I} =$ , а мощность пропорциональна квадрату тока, т.е.  $(\sqrt{3})^2$ =3.

**Для решения задачи №4** необходимо знать режимы работы трансформаторов и их номинальные данные, уметь определять коэффициент трансформации, параметры магнитопровода и обмоток. Следует изучить способы соединения обмоток трехфазного трансформатора.

*Пример 7*. Однофазный понижающий трансформатор номинальной мощностью  $S_H = 25$  кВА имеет номинальное первичное напряжение  $U_{1H}$ =6 кВ, номинальное вторичное напряжение  $U_{2H}=0,4$ кВ, мощность короткого замыкания  $P_k=0.6$  кВт, мощность холостого хода  $P_0=0,135$  кВт, ток холостого хода  $I_{10}=3,2\%$   $I_{1H}$ , напряжение короткого замыкания  $u_{k}$ =4,5% $U_{1H}$ . К трансформатору подсоединена активная нагрузка мощностью  $P_2=18$  кВт.

Определить: коэффициент трансформации, номинальные токи в обмотках; фактические токи в обмотках; кпд трансформатора в

номинальном режиме и режиме нагрузки; параметры сердечника и обмоток трансформатора.

#### *Решение:*

1. Учитывая, что в режиме холостого хода (вторичная цепь отключена) ЭДС Е<sub>2</sub>= U<sub>2H</sub>, а Е<sub>1</sub>≈U<sub>1H</sub>, коэффициент трансформации можно определить:

$$
k \approx \frac{U_{\text{1H}}}{U_{\text{2H}}} \approx \frac{6}{0.4} = 15
$$

2. Номинальная мощность трансформатора определяется как полная расчетная мощность:  $S_H = U_{1H}I_{1H}$ . По заданной мощности и с учетом высокого КПД трансформатора, можно найти номинальные токи в первичной и вторичной цепях:

$$
I_{1H} = \frac{S_{H}}{U_{1H}} = \frac{25000}{6000} = 4,17
$$
  

$$
I_{2H} = \frac{S_{H}}{U_{2H}} = \frac{25000}{400} = 62,5
$$
 (A)

3. Фактические токи цепей  $I_1$  и  $I_2$  определяются в зависимости от коэффициента загрузки трансформатора:

$$
\beta = \frac{P_2}{S_H \cos \varphi_2} = \frac{18000}{25000 \cdot 1} = 0.72
$$
  
\n
$$
I_1 = \beta I_{1H} = 0.72 \cdot 4.17 = 3.0
$$
 (A)  
\n
$$
I_2 = \beta I_{2H} = 0.72 \cdot 62.5 = 45.0
$$
 (A)

4. КПД также зависит от загрузки, поэтому равен:

$$
I_2 = \beta I_{2H} = 0,72.62,5=45,0 (A)
$$
  
4. K\Pi $\Pi$  также sabucut or sarpyaku, поотому равен:  

$$
\eta = \frac{\beta S_{\text{H}} \text{Cos}\varphi_2}{\beta S_{\text{H}} \text{Cos}\varphi_2 + P_{\text{H}} + \beta^2 P_{\text{K}}} 100\% = \frac{0,72.25.1}{0,72.25.1 + 0,135 + (0,72)^2 0,6} 100 = 97,6\%
$$

В номинальном режиме КПД составил бы:

$$
\eta_{\scriptscriptstyle H} = \frac{\beta S_{\scriptscriptstyle H} Cos \varphi_2}{\beta S_{\scriptscriptstyle H} Cos \varphi_2 + P_0 + P_{\scriptscriptstyle K}} 100\% = \frac{0,72 \cdot 25 \cdot 1}{0,72 \cdot 25 \cdot 1 + 0,135 + 0,6} 100 = 96,1\%
$$

5. Параметры сердечника (магнитопровода) определяются:

В режиме холостого хода по первичной цепи течет ток холостого хода:

$$
I_{10}
$$
=3,2% $I_{1H}$ =0,032·4,17=0,133 (A).

Полное, активное и реактивное сопротивления, соответственно:

$$
Z_0 = \frac{U_{1H}}{I_{10}} = \frac{6000}{0,133} = 45112,78
$$
\n(OM),  
\n
$$
R_0 = \frac{P_0}{I_{10}^2} = \frac{135}{(0,133)^2} = 7,63
$$
\n(OM);  
\n
$$
x_0 = \sqrt{Z_0^2 - R_0^2} = \sqrt{(45112,78)^2 - (7,63)^2} = 45112,77
$$
\n(OM)

6. Параметры обмоток трансформатора определяются:

В режиме короткого замыкания при напряжении  $u_{k}$ =4,5% $U_{1H}$  по обмоткам протекают токи короткого замыкания, равные номинальным.

Принимается, что потери мощности и напряжение короткого замыкания распределяются по обмоткам поровну.

Полные сопротивления первичной и вторичной обмоток равны:

$$
Z_{\text{K1}} = \frac{0.045U_{1H}}{2I_{1H}} = \frac{0.045.6000}{2.4,17} = 32,37
$$
\n(OM)  
\n
$$
Z_{\text{K2}} = \frac{0.045U_{1H}}{2I_{2H}} = \frac{0.045.6000}{2.62,5} = 2,16
$$
\n(OM)  
\n
$$
R_{\text{K1}} = \frac{P_{\text{K}}}{2I_{1H}^{2}} = \frac{600}{2.(4,17)^{2}} = 17,25
$$
\n(OM)  
\n
$$
R_{\text{K2}} = \frac{P_{\text{K}}}{2I_{2H}^{2}} = \frac{600}{2.(62,5)^{2}} = 0,077
$$
\n(OM)  
\n
$$
x_{\text{K1}} = \sqrt{Z_{\text{K1}}^{2} - R_{\text{K1}}^{2}} = \sqrt{(32,37)^{2} - (17,25)^{2}} = 27,39
$$
\n(OM)  
\n
$$
x_{\text{K2}} = \sqrt{Z_{\text{K2}}^{2} - R_{\text{K2}}^{2}} = \sqrt{(2,16)^{2} - (0,077)^{2}} = 2,159
$$
\n(OM)

активные:

реактивные: 
$$
x_{\kappa1} = \sqrt{Z_{\kappa1}^2 - R_{\kappa1}^2} = \sqrt{(32,37)^2 - (17,25)^2} = 27,39
$$
 (Ом)  
\n $x_{\kappa2} = \sqrt{Z_{\kappa2}^2 - R_{\kappa2}^2} = \sqrt{(2,16)^2 - (0,077)^2} = 2,159$  (Ом)  
\n*Пример 8.* Трехфазный трансформатор имеет данные:  
\nноминальная мощность, S<sub>H</sub>=63 кBA, номинальное первичное  
\nналряжение U<sub>1H</sub>=10 кB, номинальное вторичное напряжение  
\nU<sub>2H</sub>=0,69 кB. Магнитный поток в сердечнике Ф<sub>m</sub>=0,072 B6, частота

тока в сети ƒ=50 Гц. Потерями в трансформаторе пренебречь. Схема соединения обмоток «треугольник-звезда».

Определить: коэффициент трансформации; номинальные токи первичной и вторичной цепей (линейные); токи в обмотках трансформатора (фазные); числа витков обмоток.

1. Различают коэффициент трансформации как отношение линейных напряжений с и отношение фазных напряжений к:

$$
c = \frac{U_{1H}}{U_{2H}} = \frac{10}{0.69} = 14.5
$$

Так как соотношения фазных и линейных напряжений для «звезды» -  $U_{\mu} = \sqrt{3}U_{\phi}$ , для «треугольника» -  $U_{\mu} = U_{\phi}$ , то

$$
k \approx \frac{U_{10}}{\sqrt{3}U_{20}} \approx \frac{10}{\sqrt{3}\cdot 0.69} = 8.38
$$

2. Номинальные (линейные) токи трансформатора:

$$
I_{1H} = \frac{S_{H}}{\sqrt{3}U_{1H}} = \frac{63000}{\sqrt{3.10000}} = 3,64
$$
\n
$$
I_{2H} = \frac{S_{H}}{\sqrt{3}U_{2H}} = \frac{63000}{\sqrt{3.690}} = 52,78
$$
\n(A)

3. Токи в обмотках (фазные) трансформатора.

Соотношения линейных и фазных токов для вторичной цепи, соединенной по схеме «звезда» -  $I_{\Phi} = I_{\pi}$ ,

Для первичной цепи, соединенной по схеме «треугольник» - $I_{\mathbb{J}} = \sqrt{3} \cdot I_{\Phi},$ 

поэтому ток в обмотках, соединенных треугольником равен:

$$
I_{1\Phi} = \frac{3,64}{\sqrt{3}} = 2,10
$$

4. Числа витков обмоток определяются из формулы трансформаторной ЭДС:  $E_1 = 4.44 f w_1 \Phi_w$ .

Пренебрегая потерями напряжения в режиме холостого хода можно записать:

для первичной обмотки, соединенной треугольником:

$$
E_1=U_{1\Phi}=U_{1\mathrm{H}},
$$

для вторичной обмотки, соединенной звездой:

$$
E_2 = U_{2\Phi} = \frac{U_{\rm H}}{\sqrt{3}}
$$

Число витков первичной обмотки:

$$
w_1 = \frac{U_{1H}}{4,44f\Phi_M} = \frac{10000}{4,444.50 \cdot 0,072} = 626
$$
 (BHTKOB).

Число витков вторичной обмотки можно определить, используя коэффициент трансформации:

$$
W_2 = \frac{W_1}{k} = \frac{626}{8,38} = 75
$$
 (BHTKOB).

**Для решения задачи №5** требуется знание принципа действия, условных обозначений и паспортных данных асинхронных двигателей, умение определять нагрузочные характеристики; в ряде задач – требуется умение подобрать сечение проводов, питающих двигатель, и предохранителей для его защиты от перегрузок или магнитных пускателей с тепловой защитой.

*Пример 9*. Трехфазный асинхронный двигатель с короткозамкнутым ротором 4АР160S6У3 имеет паспортные данные: номинальные мощность  $P_{H}$ =11 кВт, напряжение  $U_{H}$ =380В, скорость вращения ротора  $n_{\text{H}}=975$  об/мин, КПД  $n_{\text{H}}=86\%$ , коэффициент мощности  $Cos\varphi_{H} = 0.85$ , кратность пускового тока  $k_i = 6$ , кратность пускового момента  $k_n=1,2$ , кратность максимального момента  $k_m=2$ . Частота тока в сети ƒ=50 Гц.

Определить: потребляемую активную мощность и потери мощности; номинальный и пусковой токи двигателя; синхронную частоту вращения и номинальное скольжение; номинальный, пусковой и максимальный моменты; вращающие моменты при скольжениях s=0,2; 0,4; 0,6; 0,8; 1 и построить характеристику  $M=f(s)$ .

#### *Решение:*

1. Мощность, потребляемая двигателем из сети:

52

$$
P_{1} = \frac{P_{H}}{\eta_{H}} \frac{11}{0.86} = 12.79
$$
 (kBT)

Потери мощности в двигателе: **ΔР=Р1-Рн**=12,79-11=1,79 (кВт). 2. Номинальный ток двигателя равен:

$$
I_{\rm H} = \frac{P_{\rm H}}{\sqrt{3}U_{\rm H} \eta_{\rm H} \text{Cos}\varphi_{\rm H}} = \frac{11 \cdot 10^3}{1.73 \cdot 380 \cdot 0.85 \cdot 0.85} = 22.89
$$
\n
$$
k_{\rm H} = \frac{I_{\rm H}}{I_{\rm H}}
$$
\n(A)

Пусковой ток определяется из соотношения **H I I** , откуда

$$
I_{\rm n} = k_{\rm I} \cdot I_{\rm n} = 6.22,89 = 137,34 \ (A)
$$

3. Синхронная частота вращения:

$$
n_1 = \frac{60}{p} \frac{60.50}{f} = 1000 \tag{06/MHH},
$$

где р- число пар полюсов, число полюсов 2р=6 входит в условное обозначение двигателя.

Номинальное скольжение определяется:

**60**

$$
s_{\rm H} = \frac{n_1 - n_2}{n_1} - \frac{1000 - 975}{1000} = 0,025
$$

4. Номинальный момент на валу двигателя равен:

$$
M_{\rm H} = 9.55 \frac{P_{\rm H}}{n_{\rm H}} = \frac{9.55 \cdot 11 \cdot 10^3}{975} = 107.74
$$
\n(HM)

Пусковой и максимальный моменты определяются из соотношений

$$
\mathbf{K}_{\mathrm{II}} = \frac{\mathbf{M}_{\mathrm{II}}}{\mathbf{M}_{\mathrm{H}}} \qquad \qquad \mathbf{K}_{\mathrm{M}} = \frac{\mathbf{M}_{\mathrm{M}}}{\mathbf{M}_{\mathrm{H}}}.
$$

Соответственно, пусковой момент равен:

**Мп=кпМн**=1,2·107,74=129,29 (Нм),

а максимальный момент равен:

$$
M_{M} = \kappa_{M} M_{H} = 2.0 \cdot 107,74 = 215,48 \, (Hm)
$$

5. Вращающие моменты при различных скольжениях **s** определяются по формуле:

$$
M_s = \frac{2M_{_M}}{S/_{_{KP}}} + \frac{S_{_{KP}}}{S}
$$

где sкр – скольжение при максимальном моменте, определяется:

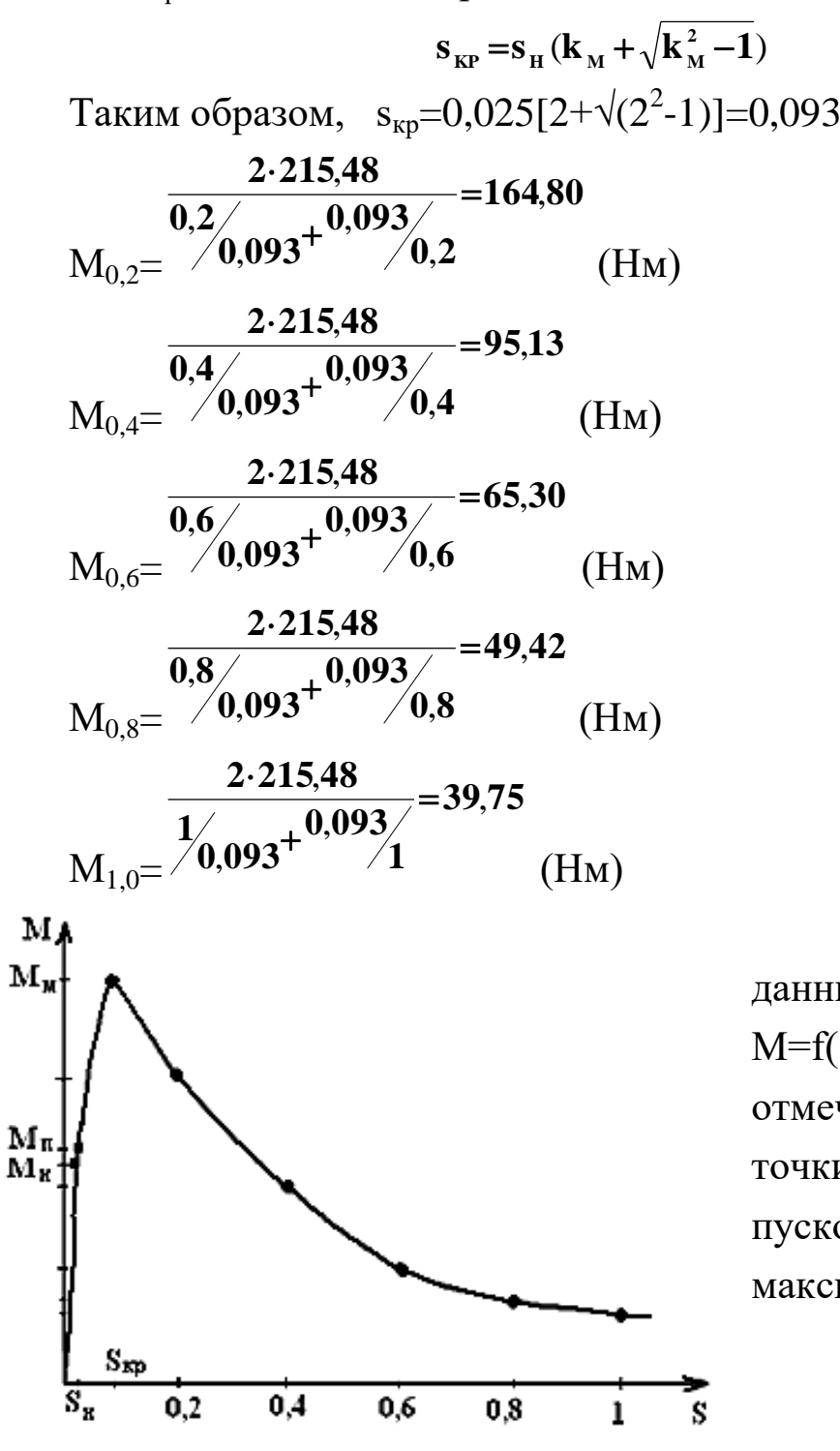

По полученным данным строится график М=f(s), на котором отмечаются характерные точки номинального, пускового и максимального режимов.

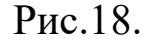

5. Сечение проводов для питания двигателя выбирается по найденному значению номинального тока. По условию нагрева допустимая токовая нагрузка провода **Iдоп>Iн**.

По справочным таблицам (Приложения) для проводов выбирается материал и сечение, например, алюминиевый провод сечением  $S=2,5$  мм<sup>2</sup> с  $I_{\text{non}}=29$  А, при прокладке в помещениях открыто.

Провод подходит по условию нагрева, т.к.  $I_{\text{non}}=29$  A>I<sub>H</sub>=22,89 A.

6. Плавкие предохранители для защиты выбираются по значению допустимого тока провода, а плавкая вставка по значению пускового тока двигателя.

Условие выбора: ток предохранителя **Iпр> Iдоп ,** 

ток плавкой вставки **Iвст=**  $\frac{37,34}{2,5}$  = 54,94  $I_{\text{II}} = \frac{137,34}{25} = 54,$ , '<br>י  $=\frac{137,04}{27}$  $\alpha$  2,5  $^{-5}$ ,  $^{4}$  (A), где α – коэффициент, учитывающий условия пуска.

По справочным таблицам для предохранителей выбираются тип предохранителя и плавкая вставка, например, предохранитель типа ПН-2-60 с I<sub>пр</sub>=60 A, U<sub>пр</sub>= 500 B, I<sub>вст</sub>=60A. Все условия выбора выполнены.

*Пример 10*. Производственный механизм работает в переменном режиме с нагрузкой P<sub>i</sub> в течение времени t<sub>i</sub>. Скорость вращения n, напряжение Uн.

Требуется: построить нагрузочную характеристику  $P=f(t)$ ; выбрать для привода асинхронный двигатель с короткозамкнутым ротором; проверить двигатель на перегрузочную способность; выбрать сечение проводов и тип магнитного пускателя.

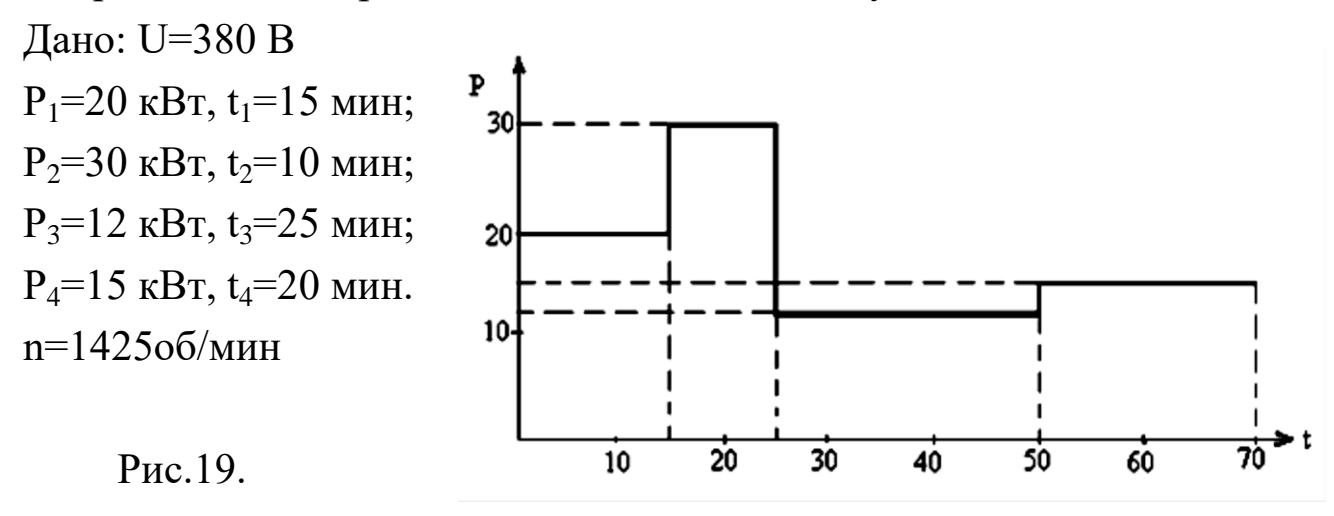

#### *Решение:*

1. Мощность двигателя подбирается при заданных режимах работы по эквивалентной мощности, которая определяется по формуле:

$$
P_{\text{3KB}} = \sqrt{\frac{\sum (P_{\text{K}}^2 t_{\text{K}})}{t_{\text{II}}}} = \sqrt{\frac{20^2 \cdot 15 + 30^2 \cdot 10 + 12^2 \cdot 25 + 15^2 \cdot 20}{15 + 10 + 25 + 20}} = 18,16
$$
 (KBT)

Для привода механизма выбирается двигатель номинальной мощностью:

$$
P_{\rm H} > P_{\rm 3KB} \; .
$$

Тип двигателя и его мощность выбираются по каталогу, например, асинхронный двигатель типа 4А160М4У3 с номинальными данными  $P_{\mu}=18.5 \text{ кB}$ т,  $n_{\mu}=1465 \text{ об/мин}$ ,  $n_{\mu}=89.5\%$ ,  $\cos\varphi_{\mu}=0.88, \text{ k}_{\mu}=2.3$ .

2. Выбранный двигатель проверяется на перегрузочную способность по условию:

$$
\frac{P_{\scriptscriptstyle M}}{P_{\scriptscriptstyle H}}{\leq}\frac{M_{\scriptscriptstyle M}}{M_{\scriptscriptstyle H}}{=}\kappa_{\scriptscriptstyle M}
$$

.

Выбранный двигатель подходит для привода заданного механизма, т.к. условие **2 3 18 5 30 Р Р Н**  $\frac{M}{10} = \frac{30}{10} \leq 2$ , ,<br>,  $=\frac{30}{10}=$ выполняется.

3. Сечение проводов для питания двигателя выбирается по значению номинального тока.

Номинальный ток двигателя равен:

$$
I_{\rm H} = \frac{P_{\rm H}}{\sqrt{3}U_{\rm H} \eta_{\rm H} \cos \phi_{\rm H}} = \frac{18,5 \cdot 10^3}{1,73 \cdot 380 \cdot 0,895 \cdot 0,88} = 35,73
$$
 (A).

По справочным таблицам выбирается алюминиевый провод для открытой прокладки сечением S=2,5 мм<sup>2</sup>, который допускает токовую нагрузку 38 А, что больше 35,73 А, а значит по условию нагрева провод подходит.

4. Магнитный пускатель выбирается по значению тока магнитного пускателя и предельной мощности двигателя, который может быть включен этим пускателем при заданном напряжении.

Ток магнитного пускателя: **Iм>I<sup>н</sup>** . Предельная мощность двигателя**: Рпр>Р<sup>н</sup>** .

По справочным таблицам выбирается тип магнитного пускателя с тепловым реле, например, по условию токов подходит пускатель ПА-324 (40А**>**35,73А), но он не подходит по условию предельной мощности (17кВт<18,5 кВт), поэтому выбирается магнитный пускатель типа ПА-424, IV величины, реверсивный, с тепловым реле ТРП-60. Номинальный ток пускателя 56А**>**35,73А, предельная мощность двигателя при напряжении 380 В составляет 28 кВт**>**18,5 кВт. Условия выбора выполнены.

# **III. ВАРИАНТЫ ЗАДАНИЙ**

## Задача №1.

Электрическая цепь со смешанным соединением резисторов подключена к источнику постоянного тока.

Определить:

1. эквивалентное сопротивление цепи;

2. токи во всех ветвях и общий ток цепи;

3. напряжения на всех участках и на зажимах цепи;

4. мощность, потребляемую цепью.

Внутренним сопротивлением источника и сопротивлением проводов пренебречь.

Данные для расчета приведены в таблице №1, схемы рис.1.

Правильность решения проверить задачи составлением уравнения баланса мощностей.

Таблица №1

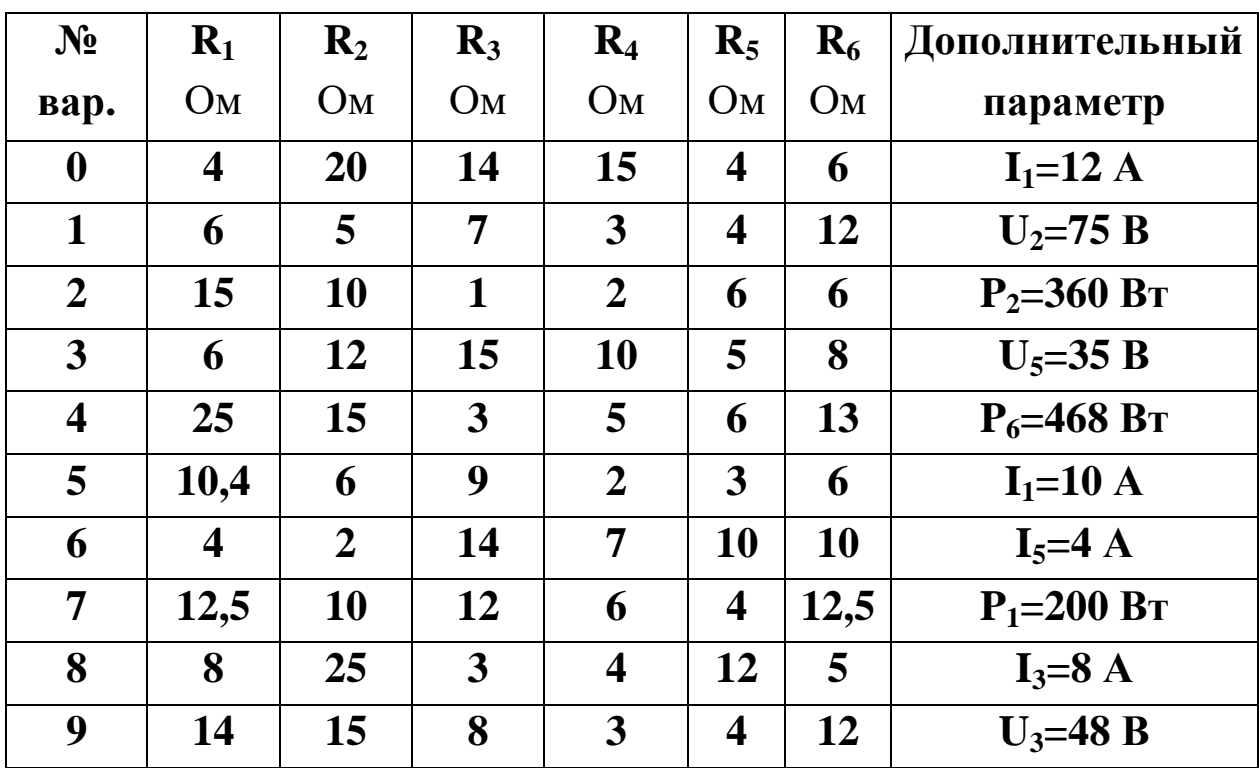

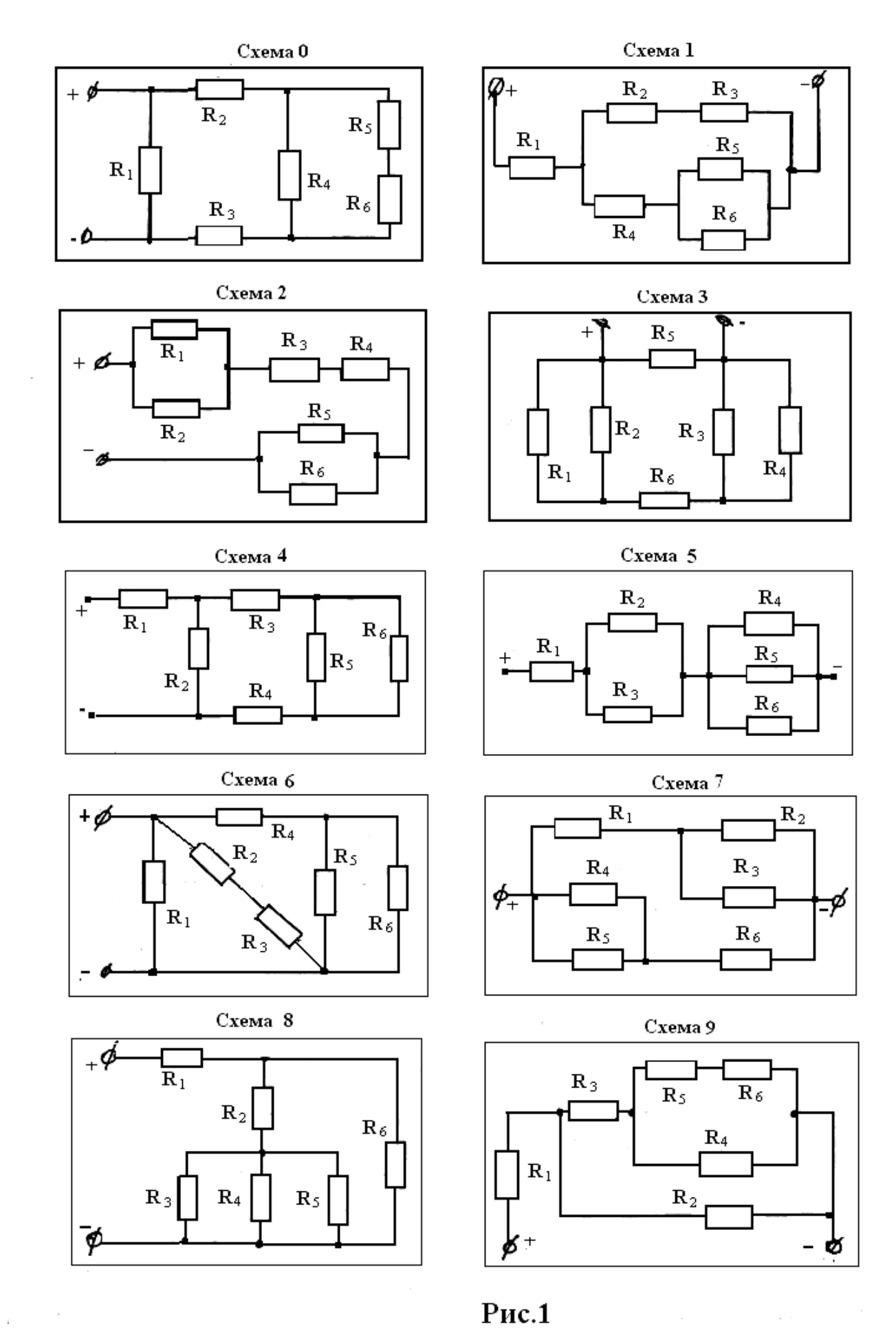

Задача №2.

Электрическая цепь переменного тока содержит различные сочетания активных и реактивных элементов.

Определить:

1. полное сопротивление цепи;

2. ток в цепи и угол сдвига фаз между током и напряжением цепи;

3. напряжения на всех участках;

4. активную, реактивную и полную мощности цепи.

Построить векторную диаграмму цепи.

Данные для расчета приведены в таблице №2, схемы на рис.2.

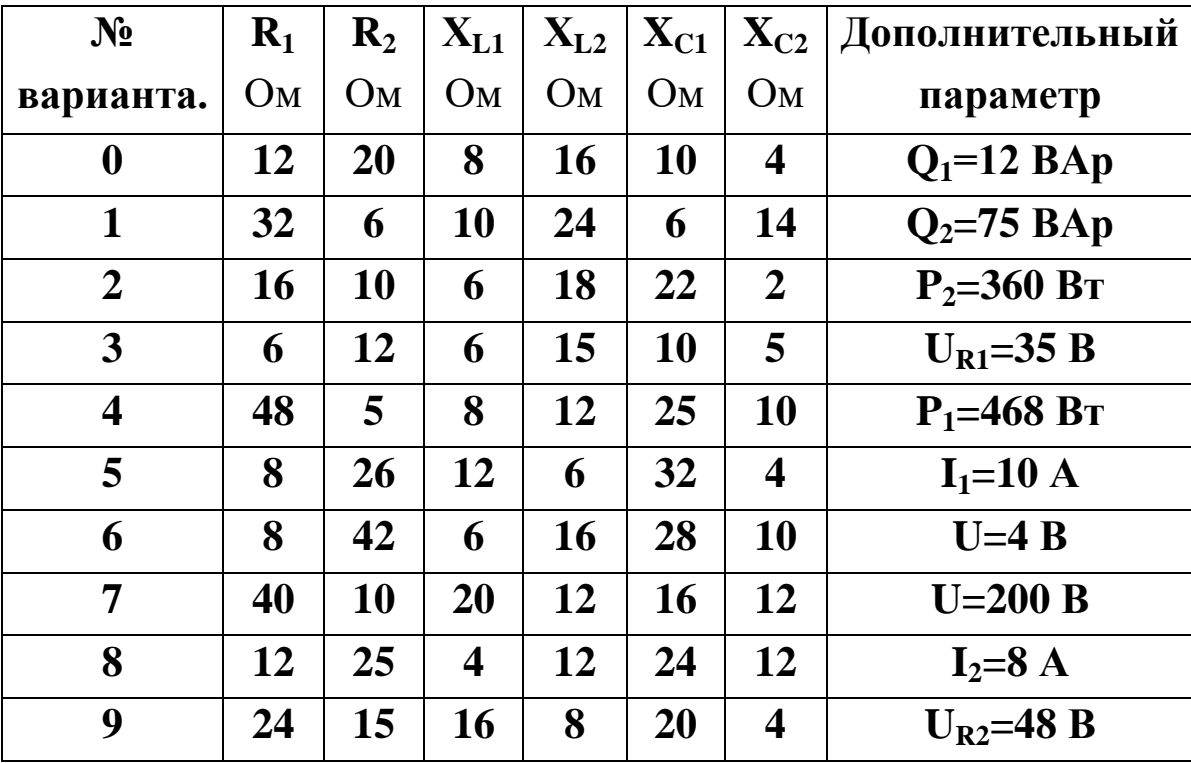

Таблица №2.

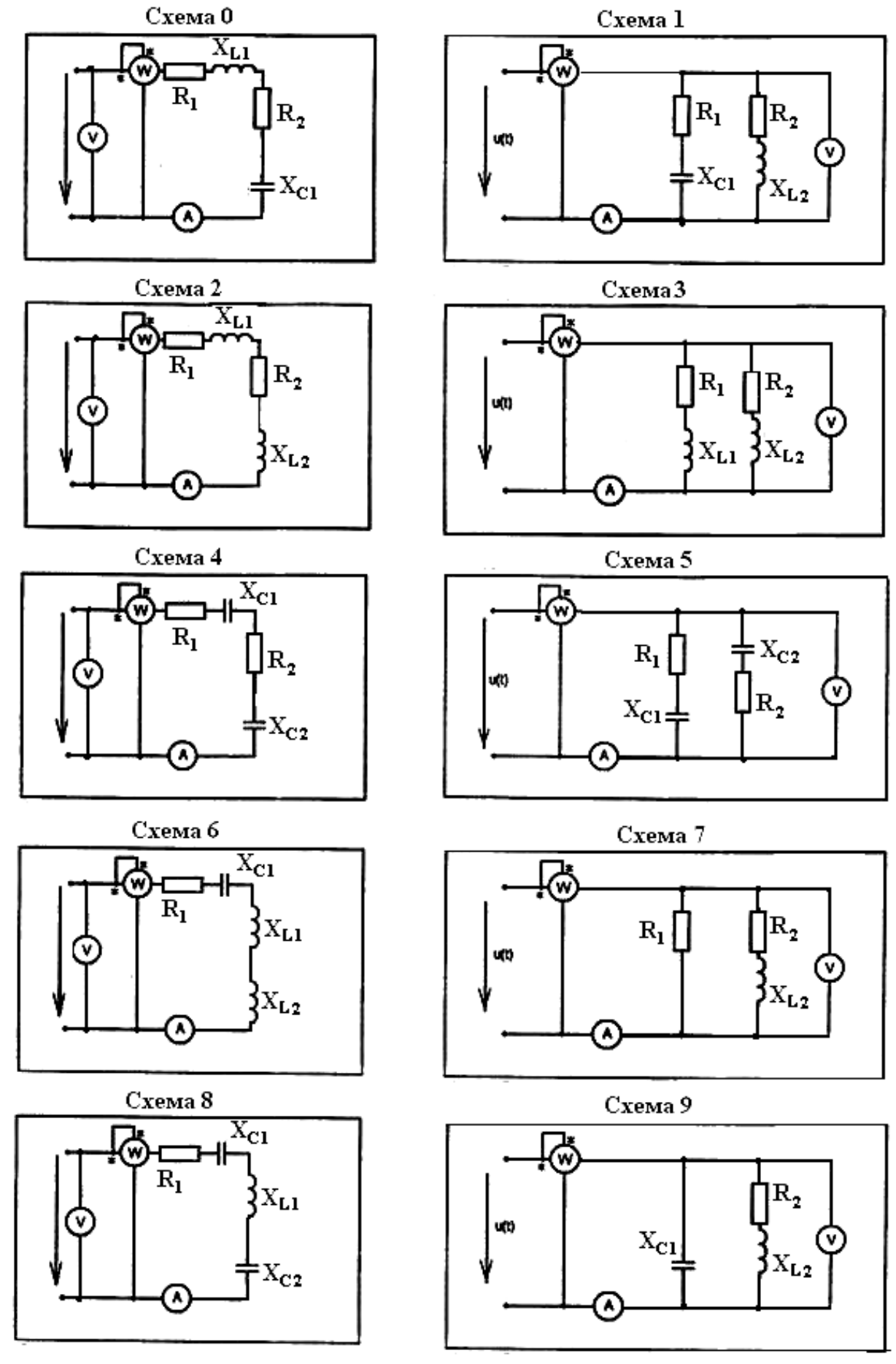

Рис.2

 $\overline{\phantom{a}}$ 

#### **Задача №3.**

К трехфазной сети с линейным напряжением U<sub>Л</sub> подключена несимметричная нагрузка, соединенная по схеме «звезда» или «треугольник».

Определить:

- 1. токи в фазах нагрузки;
- 2. углы сдвига между фазными токами и напряжениями;
- 3. активную, реактивную и полную мощности фаз и всей цепи. Построить векторную диаграмму цепи.

Графическим путем на векторных диаграммах в соответствии с заданной схемой определить численное значение нейтрального тока для «звезды» или линейных токов для «треугольника».

Данные для расчета приведены в таблице №3, схемы на рис.3.

Таблица №3

| $N_2$                   | $\mathbf{U}_{\text{JI}}$ | $\mathbf{R}_1$ | $X_{C1}$ | $\mathbf{X_{L1}}$ | $\mathbf{R}_2$ | $X_{C2}$                | $X_{L2}$       | $\mathbf{R}_3$ | $X_{C3}$       | $X_{L3}$       |
|-------------------------|--------------------------|----------------|----------|-------------------|----------------|-------------------------|----------------|----------------|----------------|----------------|
| варианта                | B                        | O <sub>M</sub> | Oм       | O <sub>M</sub>    | O <sub>M</sub> | O <sub>M</sub>          | O <sub>M</sub> | O <sub>M</sub> | O <sub>M</sub> | O <sub>M</sub> |
| $\boldsymbol{0}$        | 380                      | 30             | 42       | 40                | 30             | 24                      | 40             | 50             | 50             | 70             |
| 1                       | 380                      | 10             | 18       | 20                | 35             | 15                      | 20             | 40             | 25             | 32             |
| $\overline{2}$          | 660                      | 24             | 20       | 32                | 32             | 12                      | 24             | 28             | 14             | 10             |
| 3                       | 120                      | 16             | 10       | 12                | 8              | 12                      | 6              | 15             | 5              | 15             |
| $\overline{\mathbf{4}}$ | 380                      | 64             | 36       | 48                | 40             | 40                      | 30             | 20             | 40             | 26             |
| 5                       | 220                      | 30             | 24       | 20                | 30             | 26                      | 20             | 36             | 12             | 22             |
| 6                       | 660                      | 70             | 45       | 70                | 25             | 25                      | 50             | 35             | 20             | 28             |
| 7                       | 120                      | 8              | 18       | 6                 | 12             | $\overline{\mathbf{4}}$ | 16             | 4              | 10             | 14             |
| 8                       | 60                       | 4              | 11       | $\overline{2}$    | 4              | 8                       | 3              | 7              | 9              | $\overline{2}$ |
| 9                       | 220                      | 16             | 8        | 12                | 6              | 11                      | 8              | 14             | 10             | 22             |

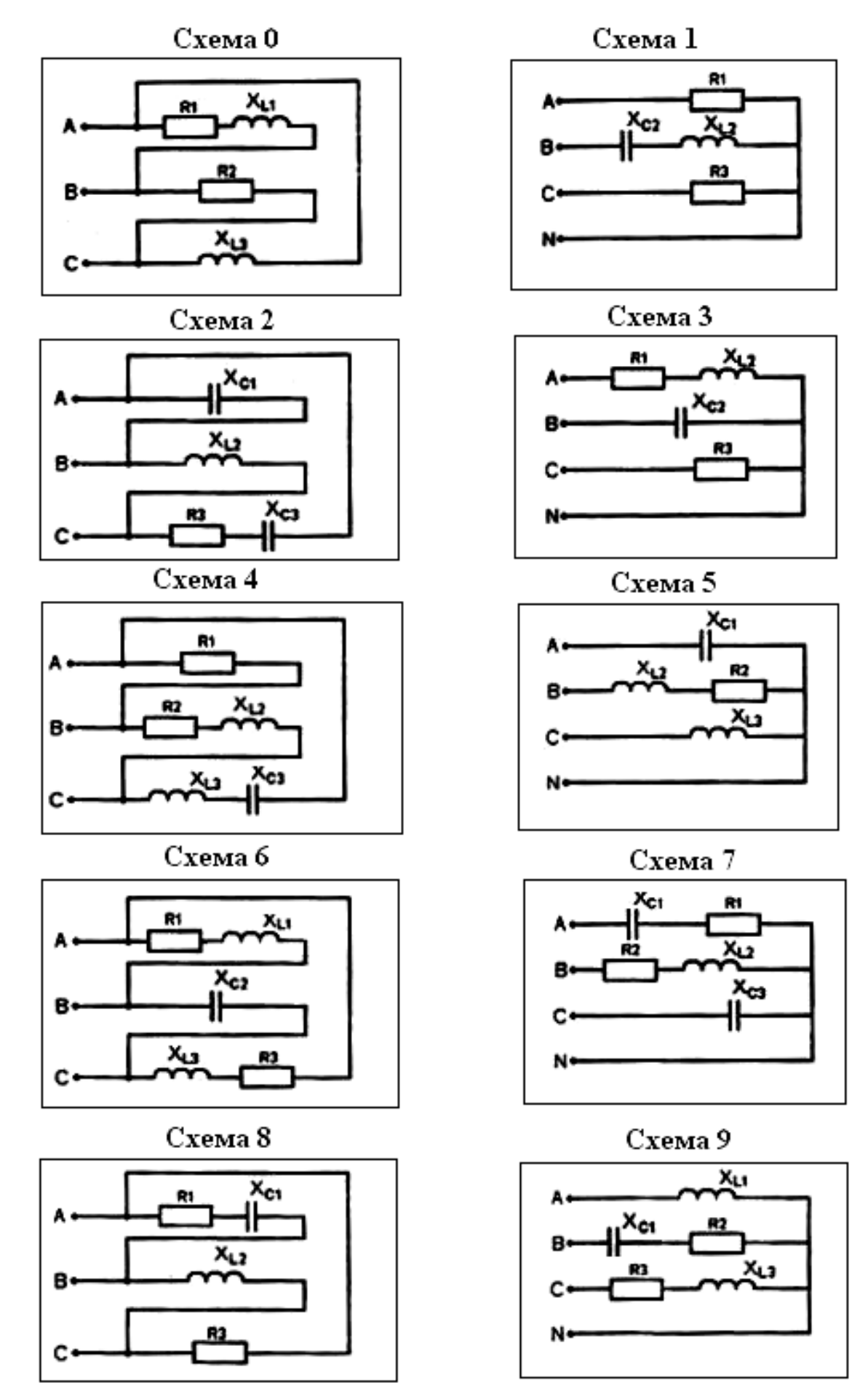

Рис.3

## Залача №4.

трансформатор имеет следующие Трехфазный данные: номинальную мощность  $S_H$ , высшее напряжение  $U_{1H}$ , низшее напряжение U<sub>2H</sub>, мощность короткого замыкания P<sub>K</sub>, мощность холостого хода  $P_0$ , активные сопротивления обмоток  $R_1$  и  $R_2$ , коэффициент загрузки  $\beta$  и кпд η. Трансформатор питает нагрузку активной мощностью  $P_2$  с  $Cos\varphi_2$ . Определить:

- 1. коэффициенты трансформации к и с;
- 2. числа витков обмоток;
- 3. активные сопротивления обмоток;
- 4. кпд трансформатора в режиме нагрузки;
- 5. величины, отмеченные в таблице  $N<sub>2</sub>4$  крестиком (+). Схемы соединения обмоток приведены в таблице №5.

Таблица №4

| $N_2$            | $S_{\rm H}$ | $U_{1H}$  | $U_{2H}$ | $P_{K}$     | $P_0$       | $I_{1H}$ | $I_{2H}$ | P <sub>2</sub> | $Cos\varphi$   | $\beta$ |
|------------------|-------------|-----------|----------|-------------|-------------|----------|----------|----------------|----------------|---------|
| вар.             | $\kappa$ BA | B         | B        | $\kappa$ BT | $\kappa$ BT | A        | A        | $\kappa B$ T   | $\overline{2}$ |         |
| $\boldsymbol{0}$ | 10          | $+$       | 0,23     | 0,10        | 0,25        | 0,92     | $\pm$    | $\pm$          | 0,86           | 0, 6    |
| $\mathbf 1$      | 16          | 10        | 0,69     | 0,12        | 0,42        | $\pm$    | $\pm$    | <b>10</b>      | $\pm$          | 0,72    |
| $\boldsymbol{2}$ | $\pm$       | $+$       | 0,525    | 0,16        | 0,6         | $+$      | 27,5     | 12,5           | 0,83           | $\pm$   |
| 3                | 40          | $+$       | 0,4      | 0,19        | 0,88        | $\pm$    | $\pm$    | $+$            | 0,89           | 0,75    |
| 4                | 63          | 10        | 0,66     | 0,26        | 1,28        | $\pm$    | $\pm$    | 45             | $+$            | 0,63    |
| 5                | <b>100</b>  | 35        | 3,3      | 0,37        | 1,97        | 1,65     | $\pm$    | $\pm$          | 0,84           | 0,55    |
| 6                | <b>160</b>  | <b>10</b> | $+$      | 0,57        | 2,65        | $+$      | 231      | 125            | 0,87           | $+$     |
| 7                | 250         | 6,3       | $+$      | 0,82        | 3,7         | $\pm$    | $\pm$    | 220            | $\pm$          | 0,67    |
| 8                | $+$         | 35        | 6,3      | 1,05        | 5,5         | 6,6      | $+$      | 300            | 0,88           | $+$     |
| 9                | 630         | 35        | $+$      | 1,56        | 7,6         | $\pm$    | 36,4     | 400            | 0,92           | $\pm$   |

Таблина №5.

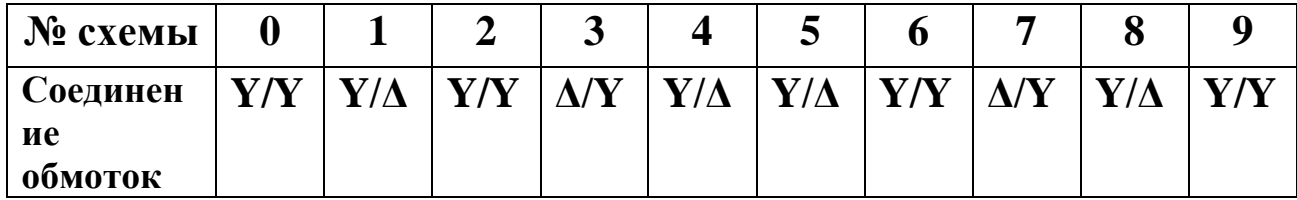

#### **Задача №5.**

Рабочая машина работает с переменной нагрузкой P<sub>i</sub> в течение времени  $t_i$ . Скорость вращения n, напряжение  $U_{\text{H}}$ .

Требуется:

1. Построить нагрузочную характеристику  $P=f(t)$ ;

2. Выбрать для привода асинхронный двигатель с короткозамкнутым ротором и проверить двигатель на перегрузочную способность;

3. Определить номинальный и пусковой токи, номинальный, пусковой и максимальный моменты;

4. Выбрать сечение проводов и тип защиты.

Данные для расчета приведены в таблице №6. Режим работы (схемы) – в таблице №7.

Таблица №6

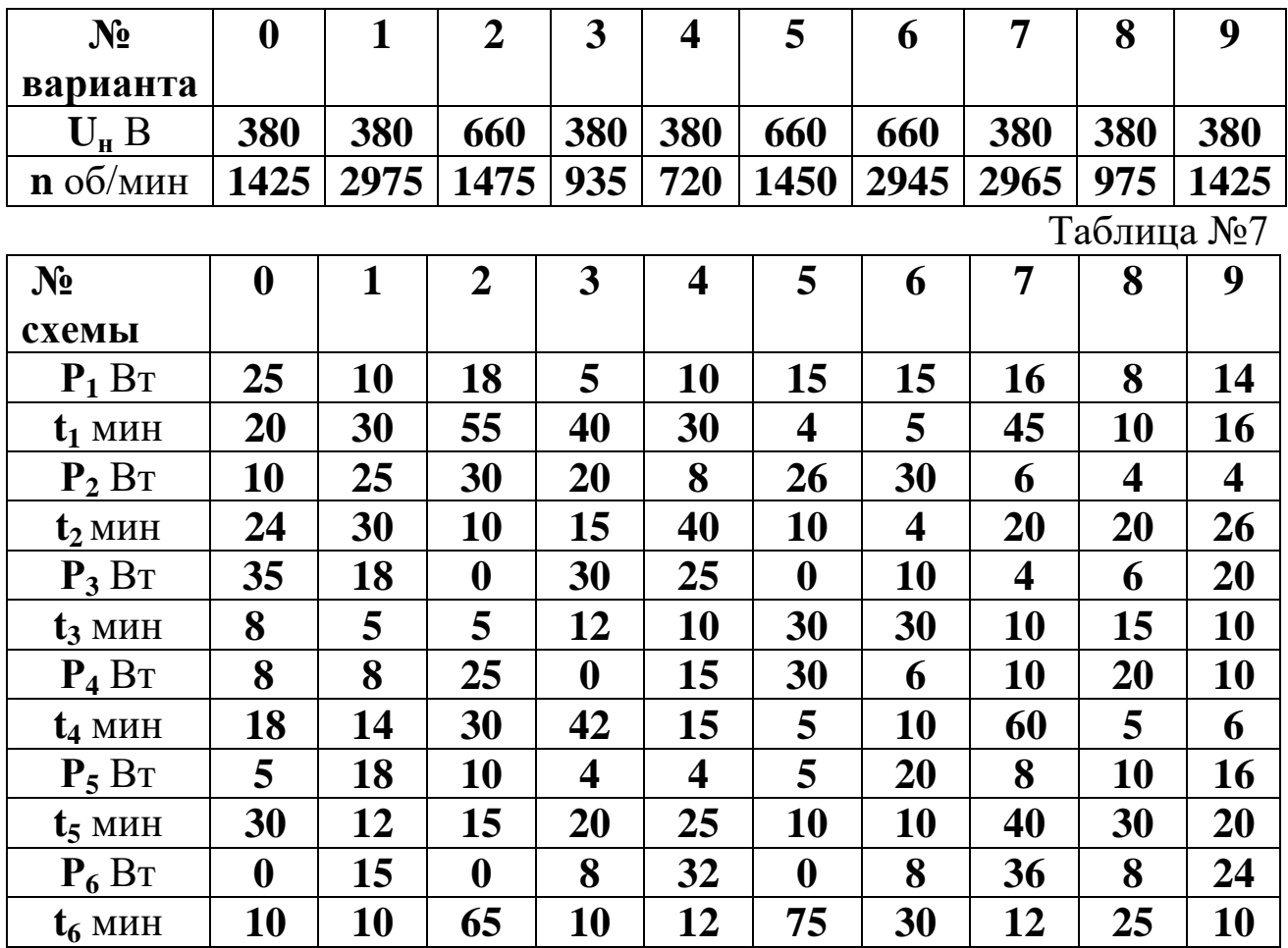

# **IV. РЕКОМЕНДУЕМАЯ ЛИТЕРАТУРА**

- 1. Барышова Т.Л. Электротехника и электроника: курс лекций./ Т.Л. Барышова. – Майкоп, 2011. - 127 с.
- 2. Данилов, И. А. Общая электротехника: учебное пособие для бакалавров / И.А. Данилов. – М.: Юрайт, 2014. - 673 с.
- 3. Подкин, Ю.Г. Электротехника и электроника. В 2 т. Т. 1: Электротехника: учебное пособие для студентов вузов / Ю.Г. Подкин, Т.Г. Чикуров, Ю.В. Данилов; под ред. Ю. Г. Подкина. – М.: Академия, 2011. - 400 с.
- 4. Правила устройства электроустановок / Минэнерго РФ. 7-е изд. - М.: НЦ ЭНАС, 2002.
- 5. Рекус Г.Г., Белоусов А.И. «Сборник задач по общей электротехнике с основами электроники». - М., 2001 г.;

## **ПРИЛОЖЕНИЯ**

# **Справочные таблицы для решения задач**

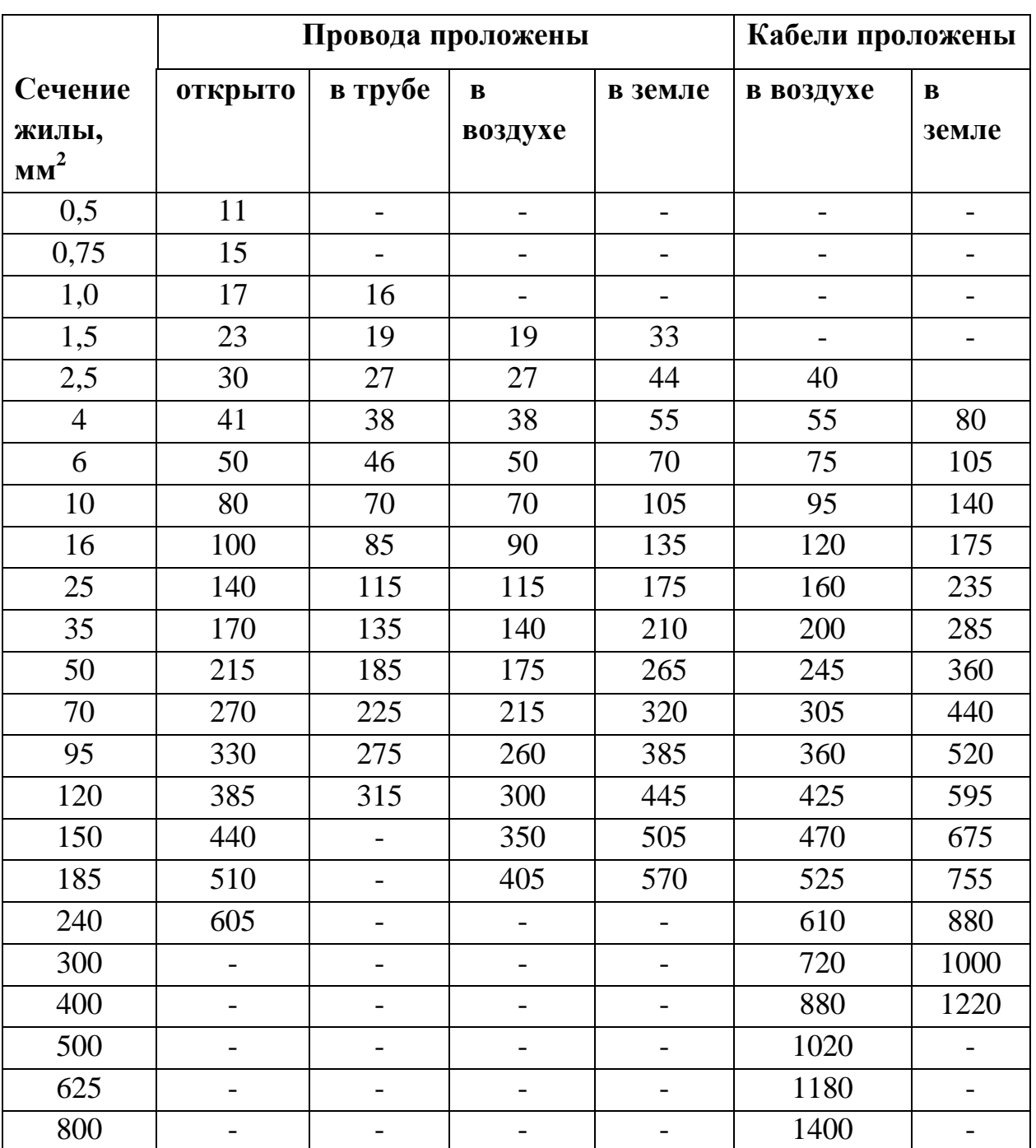

## **Допустимые токовые нагрузки на провода с медными жилами**

## **Допустимые токовые нагрузки на провода с алюминиевыми жилами**

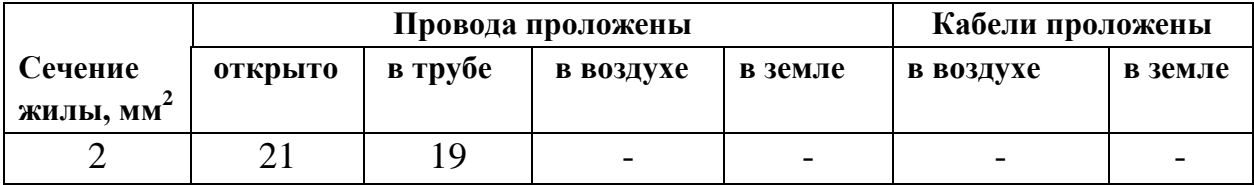

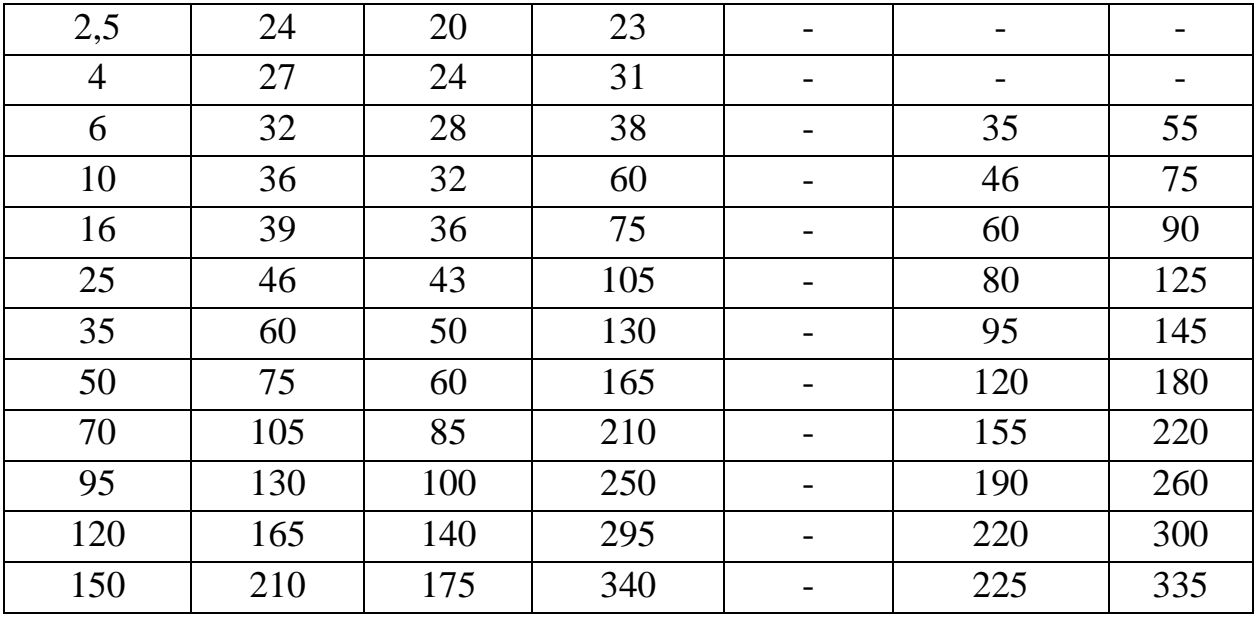

# Технические данные некоторых асинхронных двигателей

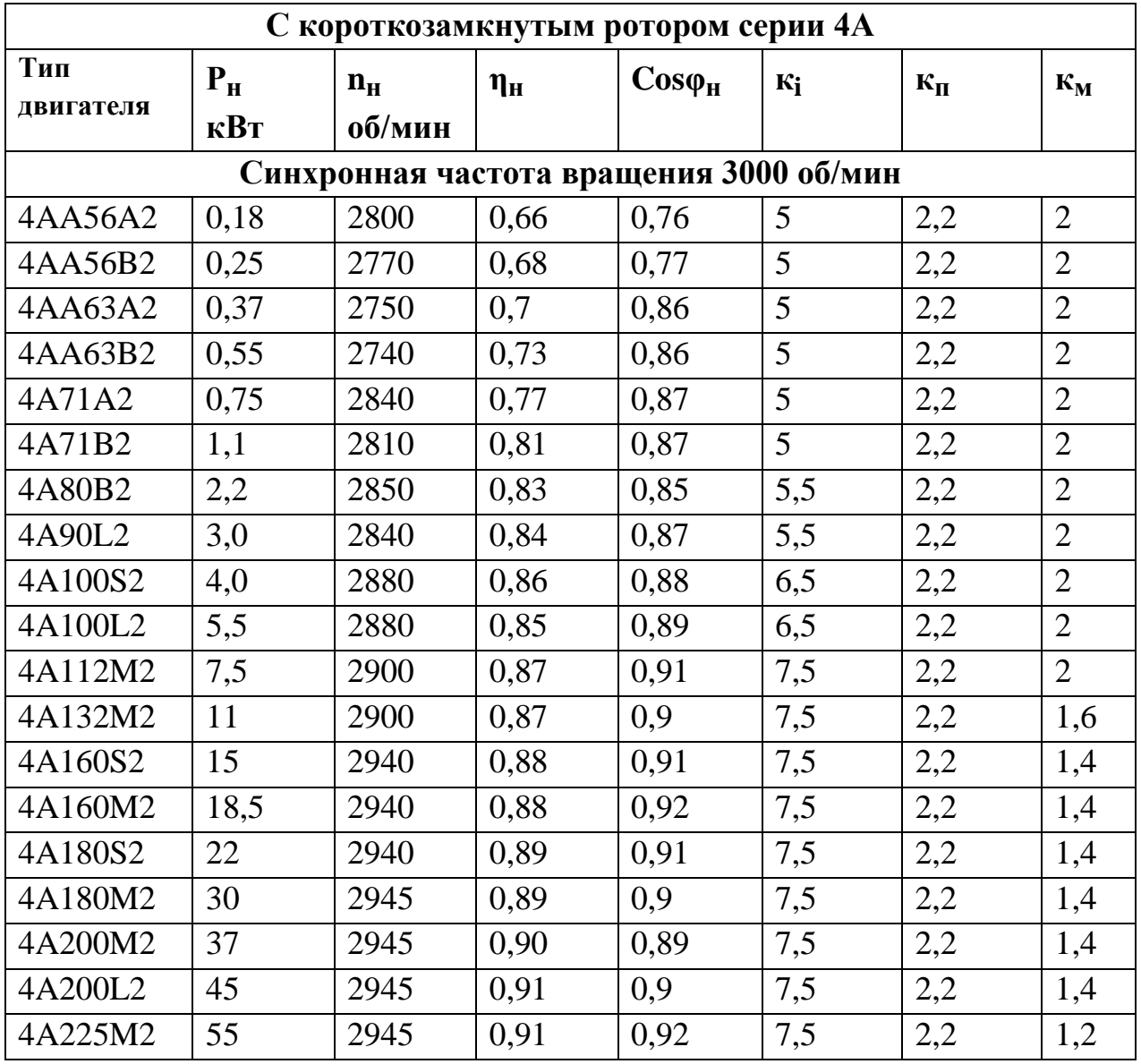

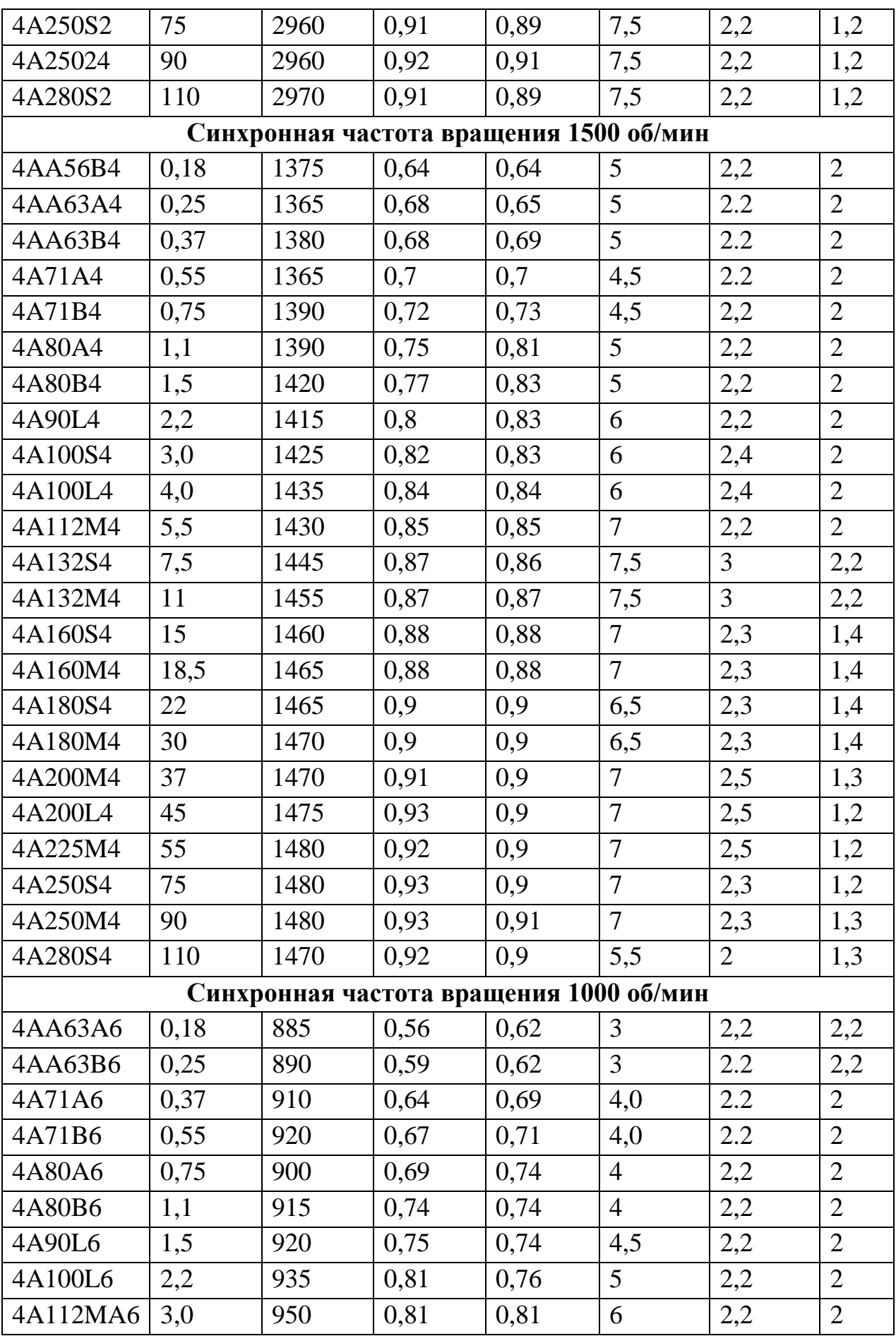

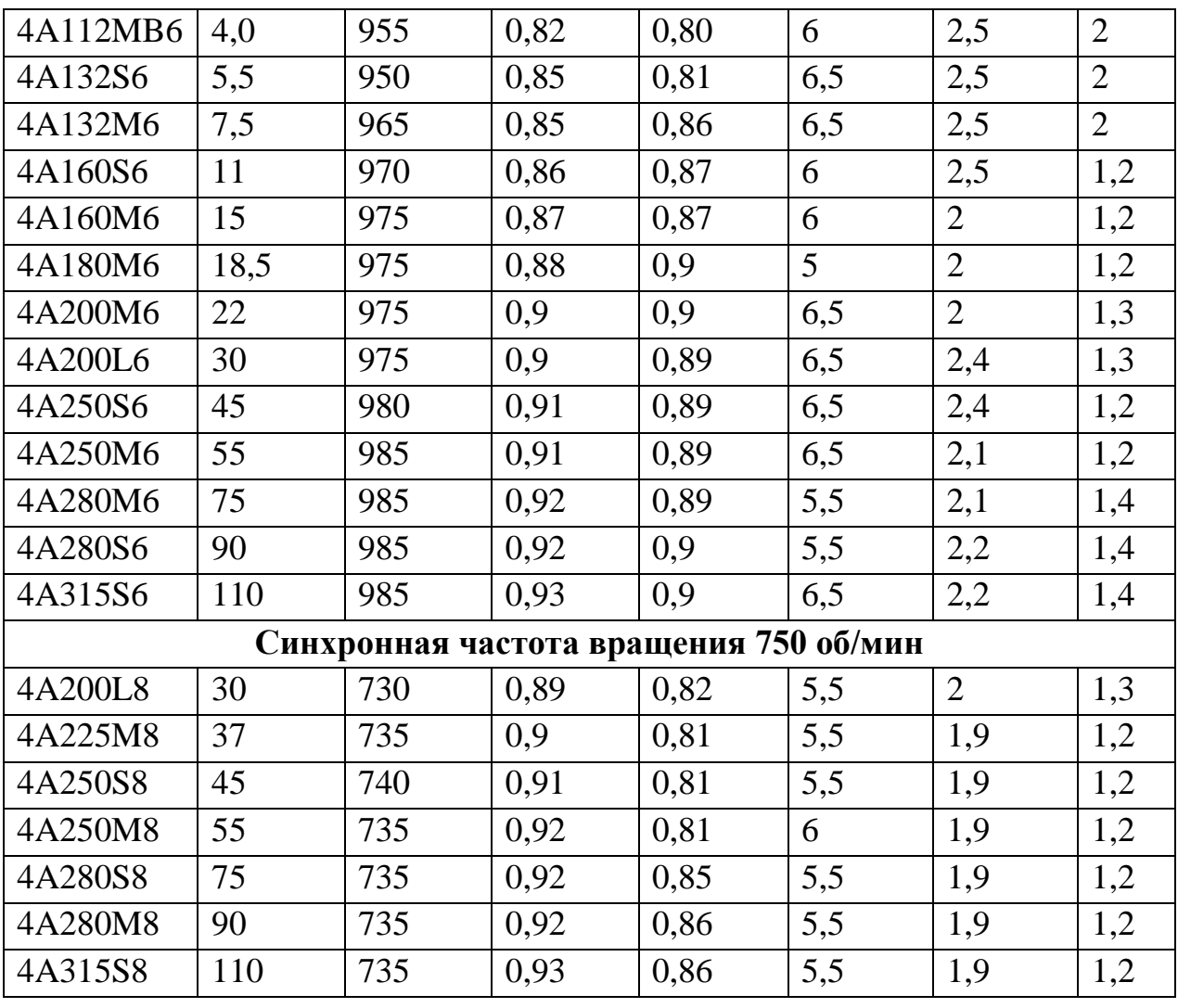

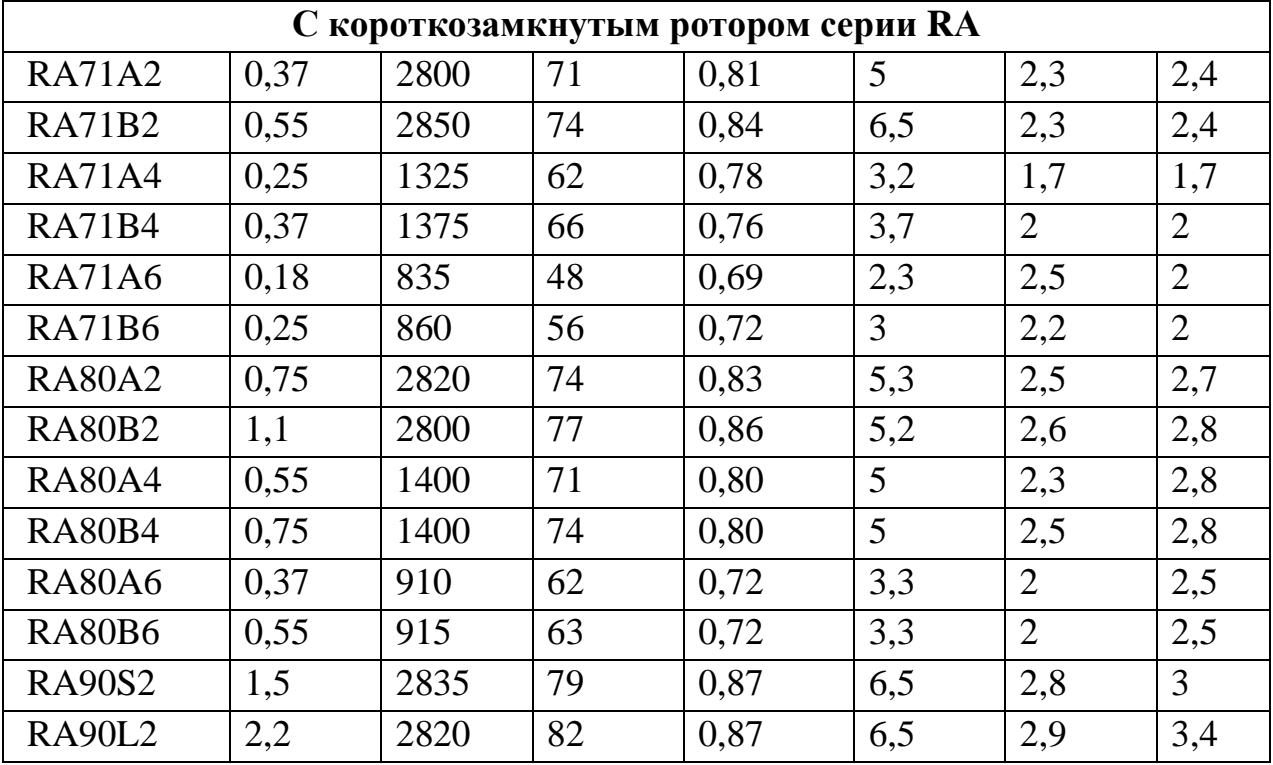

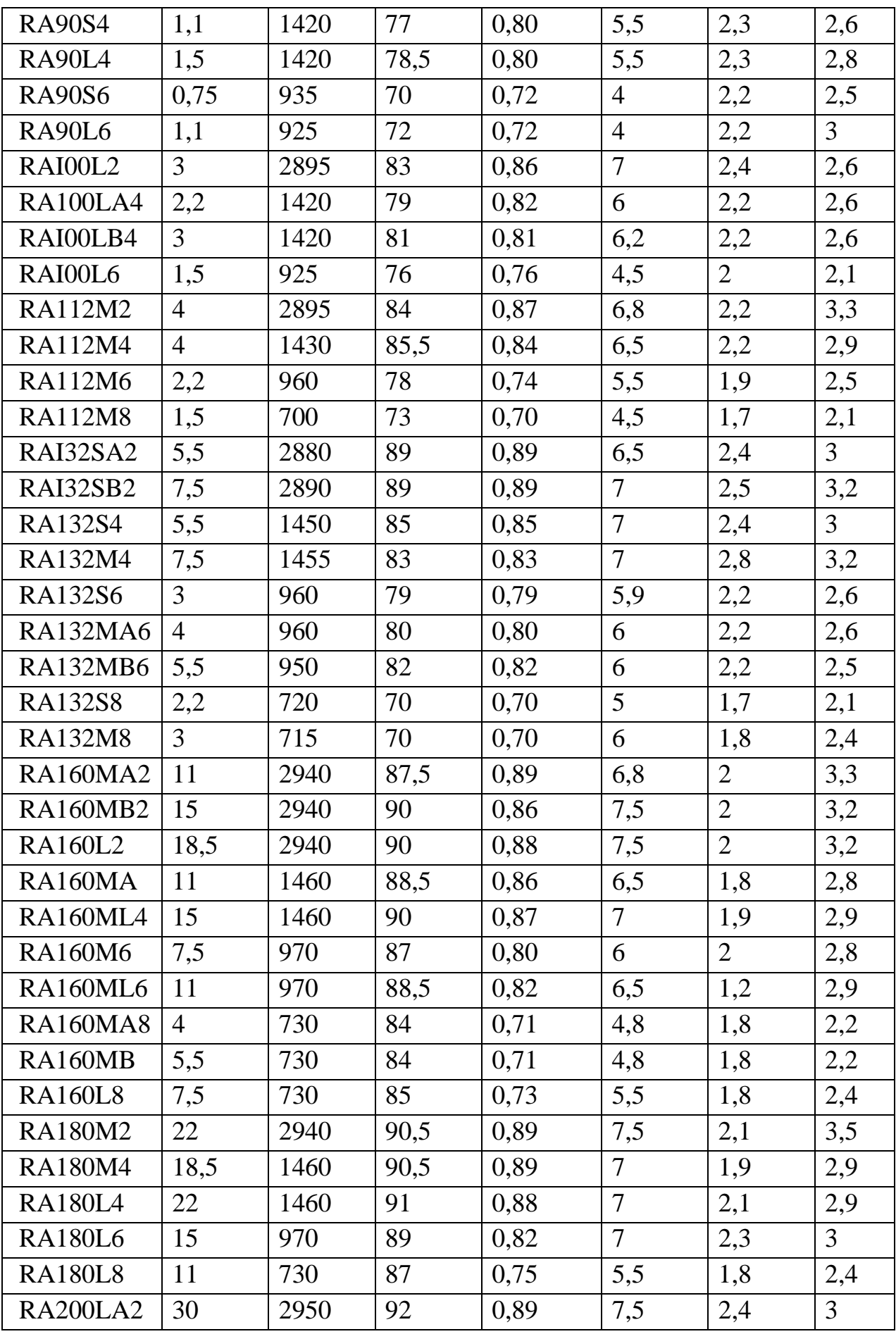

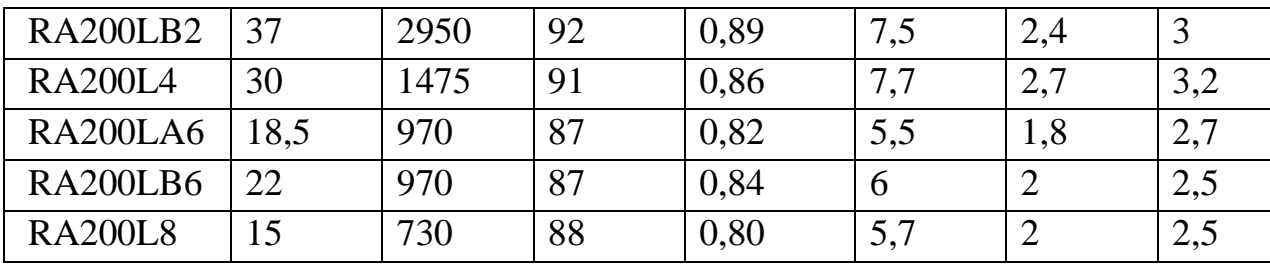

## Основные данные плавких предохранителей некоторых типов напряжением до 1 кВ

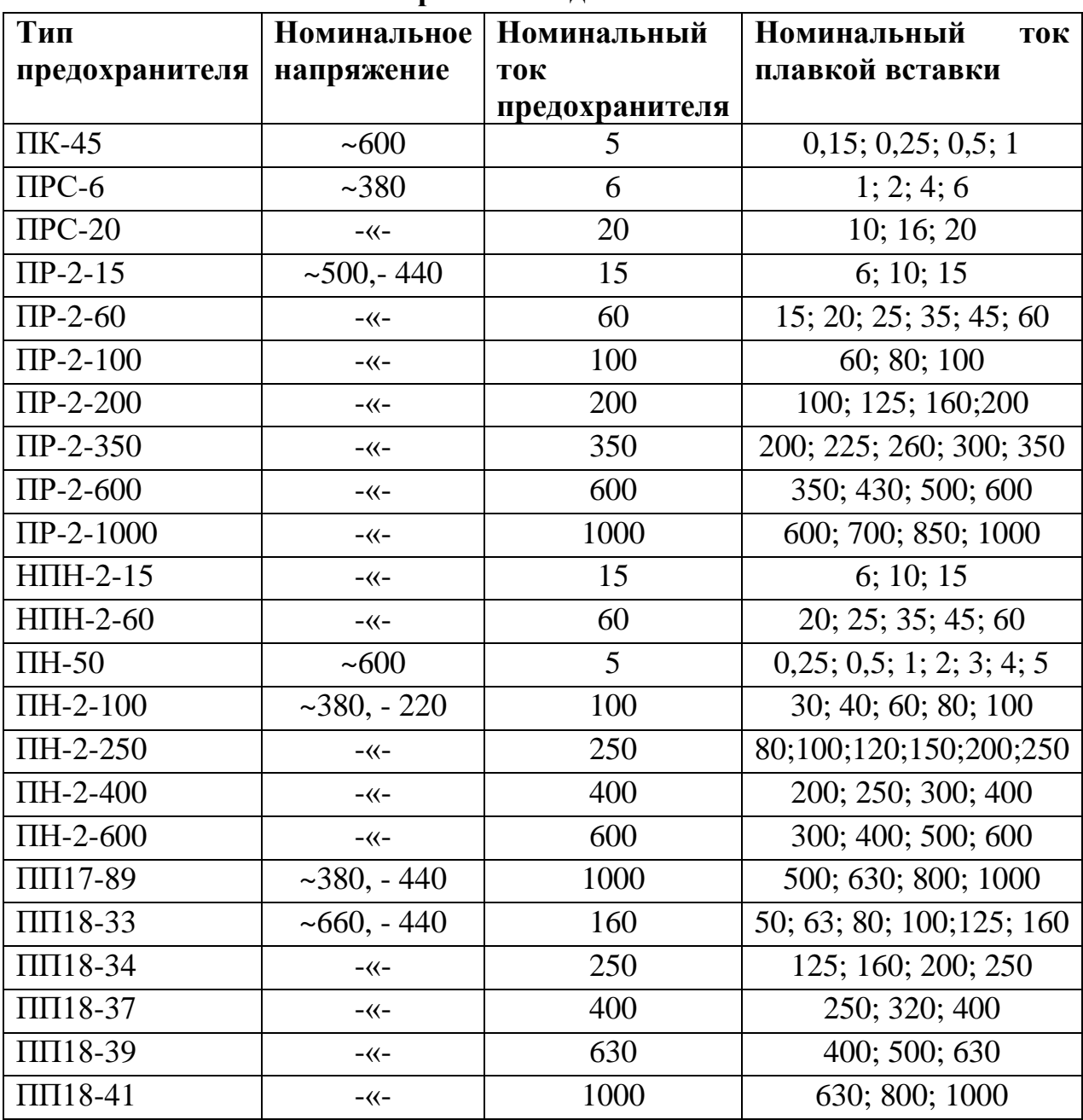

# Технические данные некоторых магнитных пускателей

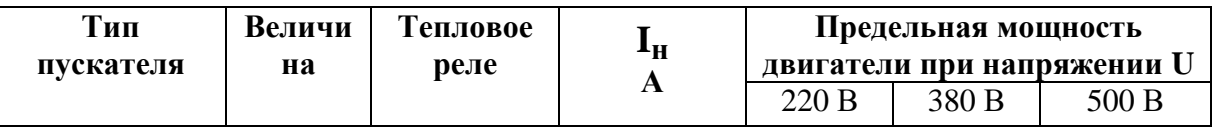
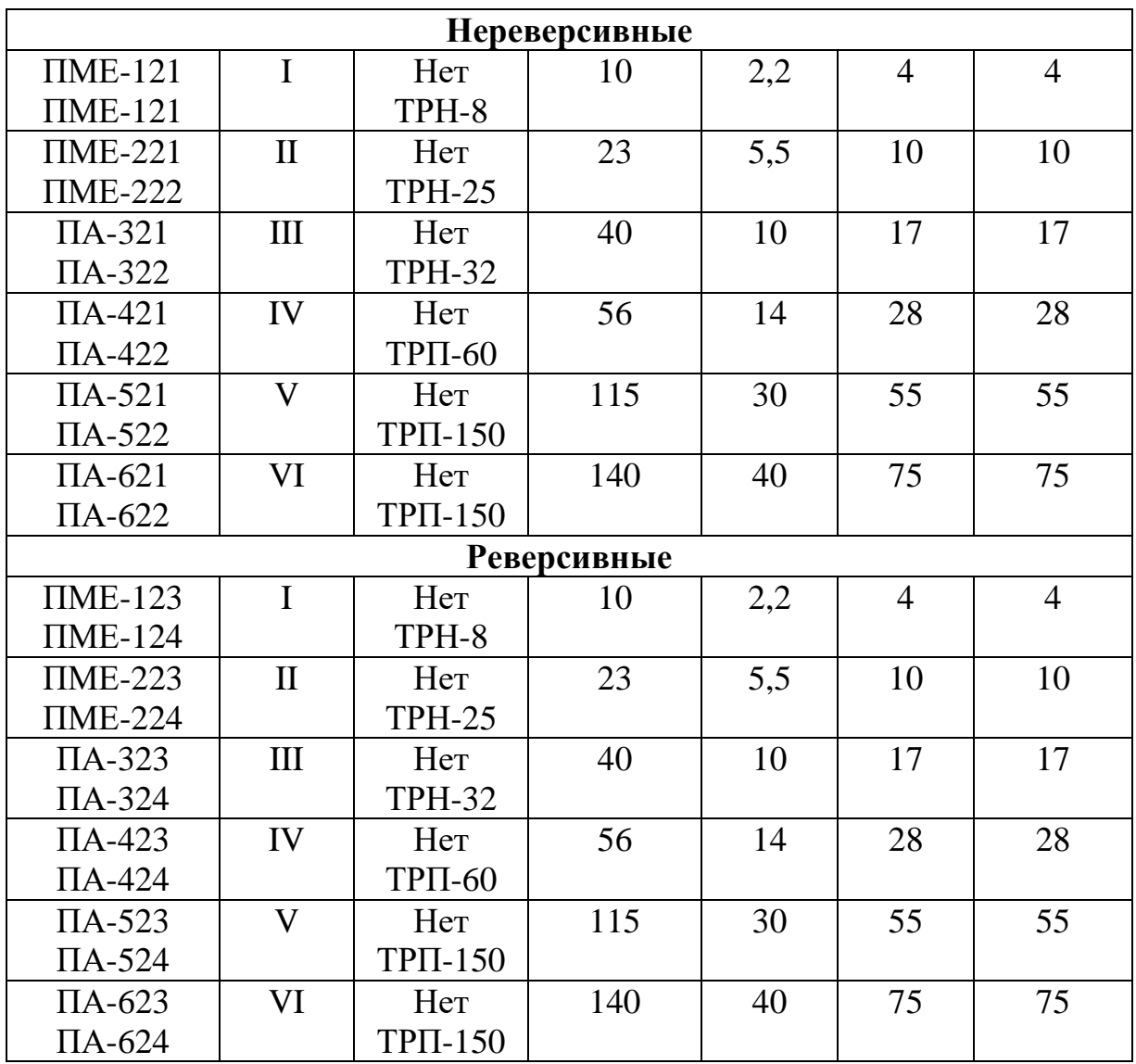